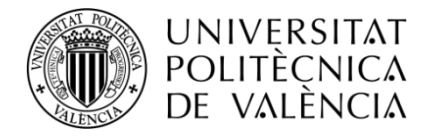

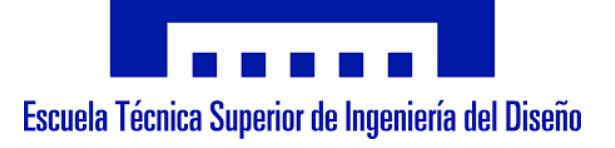

# **UNIVERSIDAD POLITÉCNICA DE VALENCIA**

# ESCUELA TÉCNICA SUPERIOR DE INGENIERÍA DEL DISEÑO

# **Diseño y desarrollo de un dispositivo electrónico de uso personal para la monitorización continuada de la saturación de oxígeno en sangre**

TRABAJO DE FIN DE GRADO EN INGENIERÍA ELECTRÓNICA Y AUTOMÁTICA

Autor: Fernando Reboll Meliá

Tutor: Enrique Berjano Zanón

Curso académico: 2020/2021

# **AGRADECIMIENTOS**

Este trabajo ha sido fruto de cuatro años en el grado de ingeniería electrónica y automática, donde he podido experimentar un crecimiento no solo intelectual sino también personal. Me gustaría dedicar estas líneas para agradecer a todas esas personas que me han ayudado e impulsado en estos 4 años de carrera.

En primer lugar, y más importante, agradecer a mi familia que siempre me ha apoyado en todas las decisiones que he tomado e impulsado a estudiar una carrera en otra ciudad. A continuación, agradecer a mis amigos y compañeros de piso por ayudarme a relajarme cuando estaba todo el día encerrado estudiando. Gracias por acompañarme y apoyarme en estas noches de TFG. También agradecer a los profesores que han estado conmigo durante toda mi etapa de estudiante que han alimentado mis ganas de aprender más y más cada día.

Por último, dar las gracias a mi tutor Enrique, no solo por ayudarme con este trabajo y aguantar todos los correos de dudas que he ido enviando, sino por enseñarme la mayor parte de la electrónica que se a día de hoy y abrirme los ojos a un mundo que me parece cada día más fascinante.

# **RESUMEN**

Los coronavirus son una familia extensa de virus que pueden causar enfermedades tanto en animales como en humanos. En estos últimos pude causar desde un resfriado común hasta el Síndrome Respiratorio de Oriente Medio (MERS) o el Síndrome Respiratorio Agudo Severo (SARS). La COVID-19 es la enfermedad causada por el virus SARS-CoV-2 (Severe Acute Respiratory Syndrome Coronavirus 2). El signo vital que proporciona más información sobre la capacidad de respiración del paciente es la saturación de oxígeno en sangre, además se ha visto que un descenso de O<sup>2</sup> en la sangre es síntoma de la aparición del virus SARS-CoV-2.

El objetivo de este proyecto es el diseño de un sistema para la monitorización continuada de la saturación de oxígeno en sangre utilizando un sensor pulsioximetrico. Los pulsioxímetros más extendidos tienen forma de pinza, se colocan en el dedo y operan mediante la transmisión de luz de un punto a otro del dedo. Sin embargo, la realización de tareas cotidianas puede resultar complicada si se tiene colocado este pulsioxímetro de pinza en uno de los dedos continuamente; por esta razón en este trabajo se estudia un método alternativo menos intrusivo. Para dar respuesta a esta necesidad se ha realizado el diseño e implementación de un pulsioxímetro basado en técnicas de reflexión de luz, en lugar de transmisión.

Para el desarrollo del pulsioxímetro se ha propuesto la utilización del sensor MAX30102 y la placa de Arduino Pro Mini como microcontrolador. El código se ha realizado en el software libre de Arduino tanto para poder modificarlo en un futuro con facilidad como para abaratar el coste del dispositivo. Uno de los objetivos principales del proyecto es realizar un diseño miniaturizado del pulsioxímetro para su implementación sobre un sustrato textil.

# **ÍNDICE DEL PROYECTO**

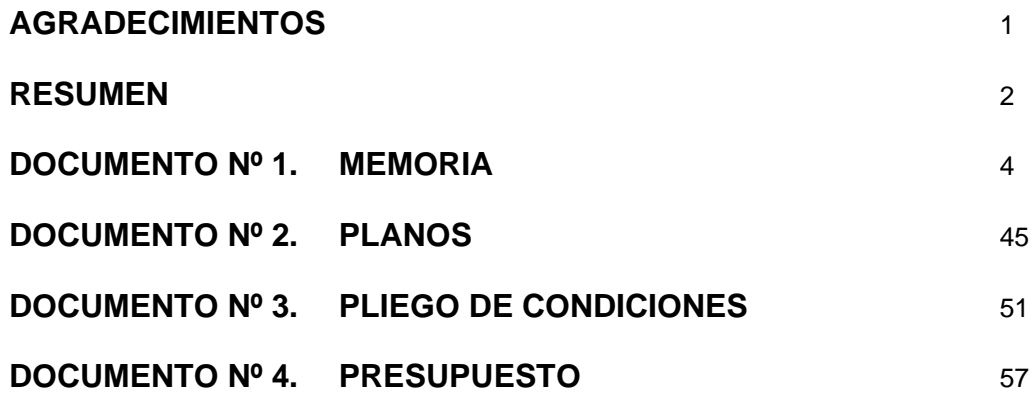

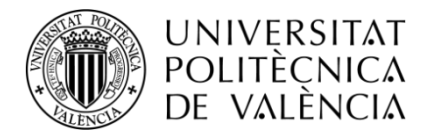

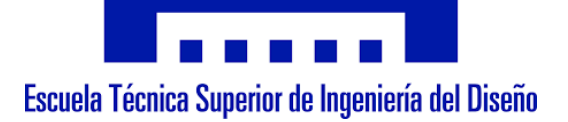

# DISEÑO Y DESARROLLO DE UN DISPOSITIVO ELECTRÓNICO DE UNO PERSONAL PARA LA MONITORIZACIÓN CONTINUADA DE LA SATURACIÓN DE OXÍGENO EN SANGRE

# **DOCUMENTO N.º 1: MEMORIA**

# **ÍNDICE DE LA MEMORIA**

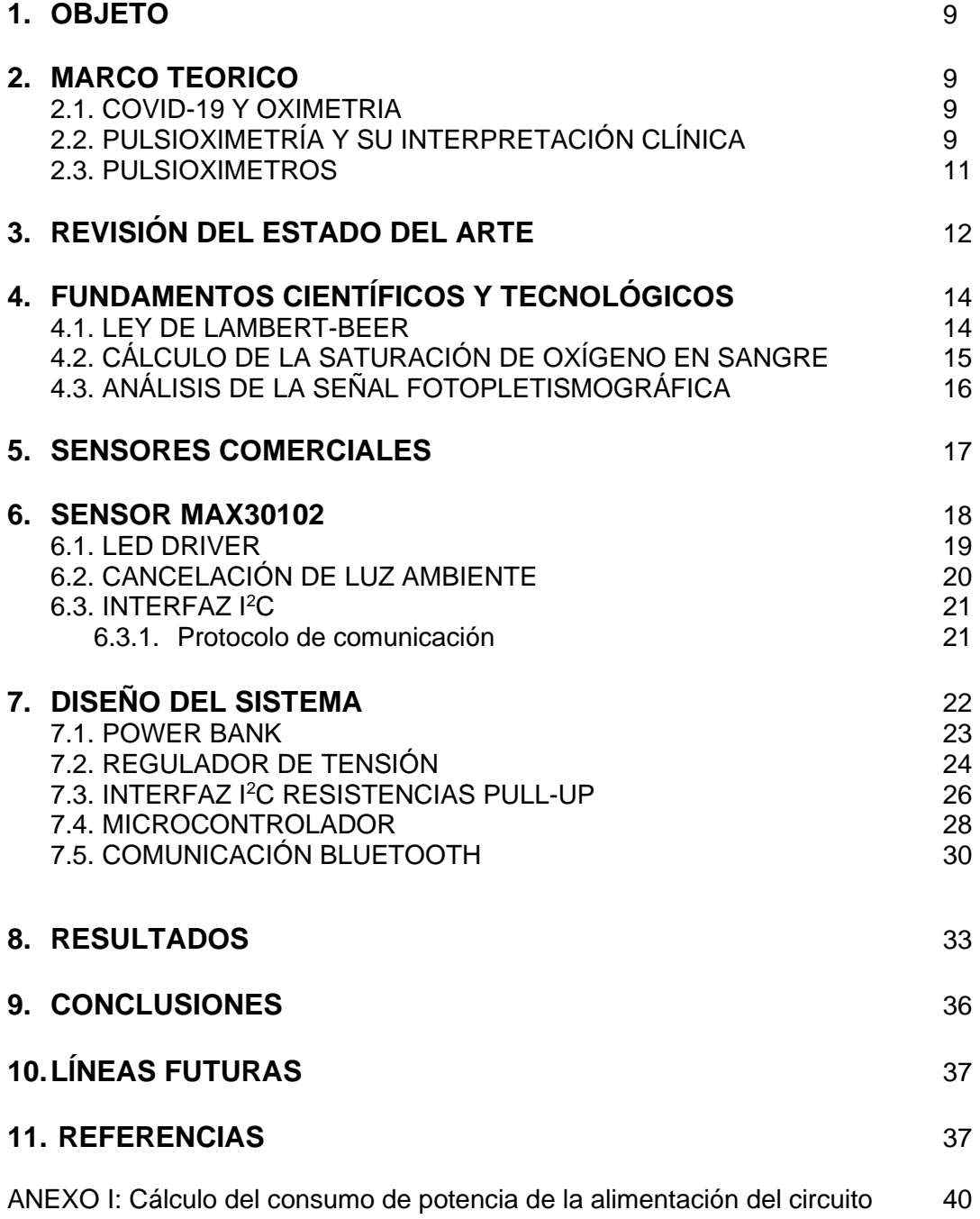

# **ÍNDICE DE FIGURAS**

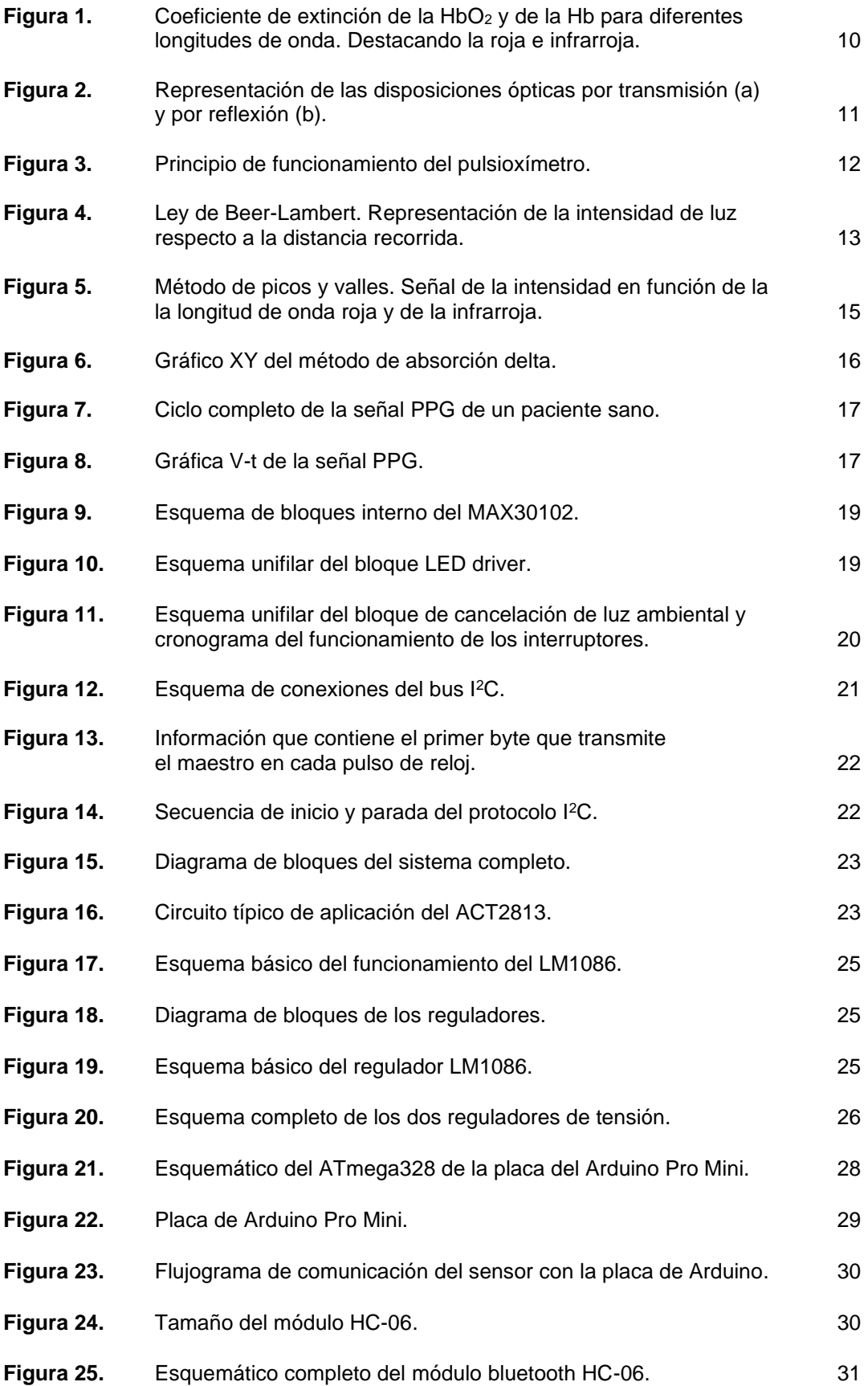

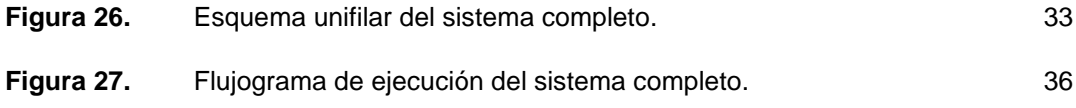

# **ÍNDICE DE TABLAS**

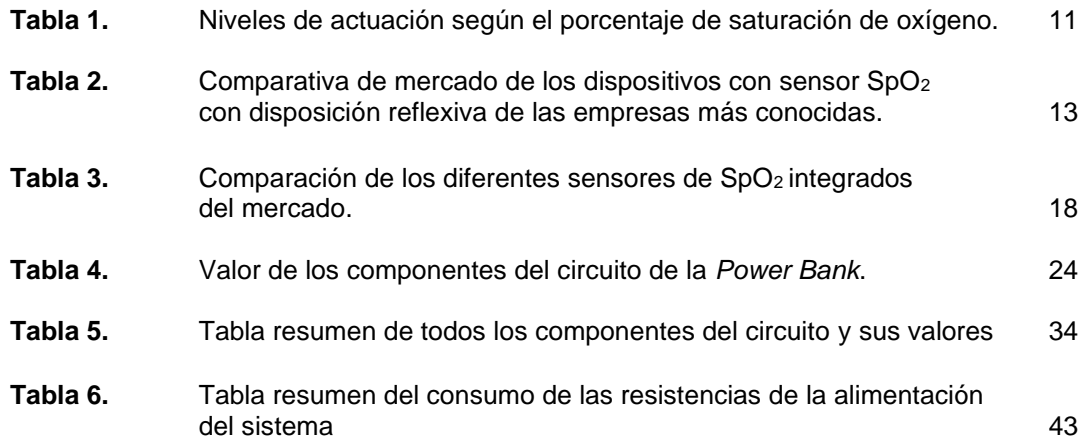

#### **1. OBJETO**

El proyecto a desarrollar consiste en un sistema para la detección de uno de los síntomas de la enfermedad COVID-19. Tiene como finalidad fabricar un dispositivo para la monitorización continuada de la saturación de oxígeno en sangre, de forma no invasiva, desde el ámbito doméstico utilizando un sensor pulsioximétrico, dado que se ha visto que un descenso de O2 es síntoma de la aparición del virus SARS-CoV-2.

# **2. MARCO TEORICO 2.1. COVID-19 Y OXIMETRÍA**

Los coronavirus son una familia extensa de virus que pueden causar enfermedades tanto en animales como en humanos. En estos últimos pude causar desde un resfriado común hasta el Síndrome Respiratorio de Oriente Medio (MERS) o el Síndrome Respiratorio Agudo Severo (SARS). La COVID-19 es la enfermedad causada por el virus SARS-CoV-2 (Severe Acute Respiratory Syndrome Coronavirus 2) [1].

Los principales síntomas de la COVID-19 son la tos seca, la fiebre y el cansancio. Junto a estos síntomas el paciente puede presentar dolor de garganta, congestión nasal, diarrea, pérdida de gusto u olfato entre otros [1]. Además, más del 30% de los infectados por esta enfermedad padecen de disnea, dificultad respiratoria o falta de aire, por lo que su concentración de oxígeno en la sangre es inferior [7].

Se están llevando actualmente a cabo ensayos clínicos que permiten sugerir que mientras valores normales de saturación de oxígeno (SpO2), normalmente, estarían por encima del 96%, valores en un rango del 92% al 96% han sido observados en pacientes con COVID-19 tanto en entornos hospitalarios como ambulatorios. Aunque estos hallazgos sugieren que la monitorización de los niveles de SpO2 en el ámbito doméstico podría ser beneficioso, deberían hacerse estudios sistemáticos teniendo en cuenta las implicaciones de los recursos de la salud pública [2].

# **2.2. PULSIOXIMETRÍA Y SU INTERPRETACIÓN CLÍNICA**

La pulsioximetría u oximetría pulsada, es un método para la monitorización de la saturación de oxígeno en sangre (SpO2) de forma no invasiva. Ofrece una lectura fiable y constante de la concentración de hemoglobina arterial [3]. Esta técnica se basa en calcular dicha concentración a partir de la absorción óptica de una muestra en disolución. Este fenómeno se basa en la Ley de Beer detallada en el punto 4.1.

En el caso de la sangre, tenemos dos sustancias importantes que son la Hemoglobina (Hb) y la oxihemoglobina (HbO<sub>2</sub>), por ello se ilumina la sangre con una longitud de onda roja ( $\lambda = 660$ nm) y otra infrarroja (λ = 940 nm). La falta de oxígeno en sangre causa un crecimiento de la absorción en la banda roja y un decrecimiento en la banda infrarroja [3].

La utilización de estas longitudes de onda (roja e infrarroja) se debe a que al irradiar la sangre con sendas longitudes los coeficientes de extinción (Ley de Lambert-Beer) de la HbO<sub>2</sub> y de la Hb presentan valores opuestos. La *Figura 1* muestra como al iluminar una muestra con la luz roja la hemoglobina presenta una mayor absorción, mientras que en la oxihemoglobina se comporta de forma contraria. Por otra parte, al irradiar la muestra con la luz infrarroja sucede el efecto contrario. Esta diferencia de absorción provoca que la medición de estos cambios ópticos sea más sencilla su medición [4].

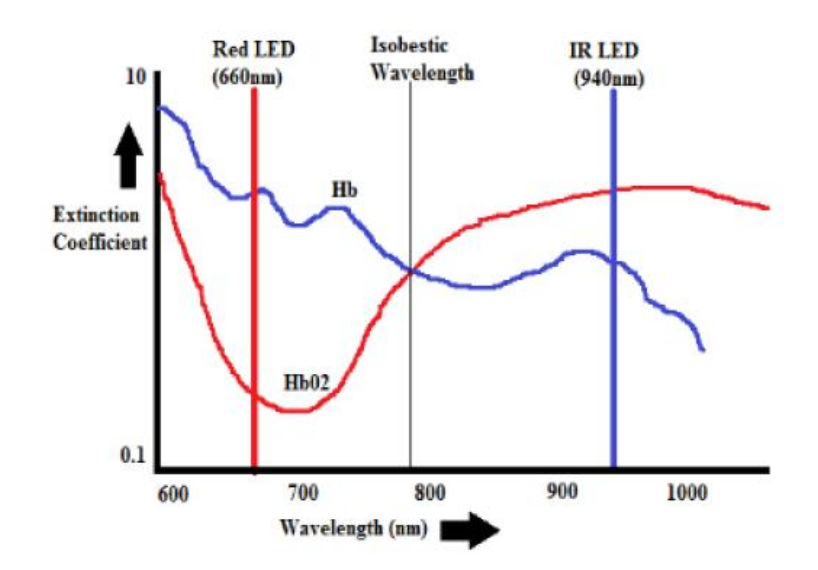

*Figura 1. Coeficiente de extinción de la HbO2 y de la Hb para diferentes longitudes de onda. Destacando la roja e infrarroja (tomado de [8]).*

En la interpretación clínica de la pulsioximetria los pacientes que presentan una saturación de oxígeno inferiores al 95% pueden generar una situación de alarma (inferiores al 90 o 92% cuando existe una patología pulmonar previa), indicando que estos pacientes deben recibir tratamiento inmediato. La *Tabla 1* muestra los niveles de actuación en función del porcentaje de saturación de oxígeno [12].

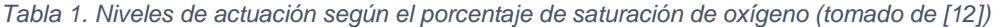

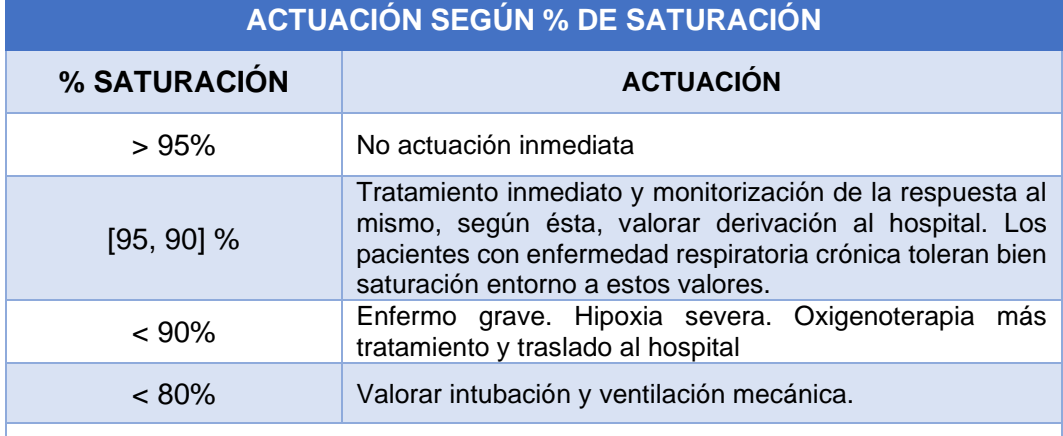

En niños con < 92%: Remitir al hospital, aunque presenten mejoría maniobras iniciales, por ser más incierta su respuesta al tratamiento.

#### **2.3. PULSIOXIMETROS**

El sistema óptico para la medición de SpO<sup>2</sup> está formado por dos LEDs, rojo e infrarrojo, encargados de emitir luz y un fotodiodo para su recepción. Existen dos tipos de disposiciones ópticas: por transmisión o por reflexión como se muestra en la *Figura 2*. En el caso de la disposición por transmisión (*Figura 2a*) el fotodiodo y los LEDs se colocan en lados opuestos, donde el fotodiodo recibe la luz residual después de la absorción de los diversos componentes de la parte del cuerpo. En el caso de la disposición reflexiva (*Figura 2b*) el fotodiodo y los LEDs se encuentran en la misma superficie, donde el fotodiodo recibe la luz reflejada desde varias profundidades por debajo de la piel. Los pulsioxímetros clínicos disponen de una disposición por transmisión formado por una sonda con forma de pinza para el dedo con los LEDs en la parte inferior y el fotodiodo en la superior. La luz emitida atraviesa el tejido de la piel, la sangre venosa y arterial hasta el fotodiodo. La mayor parte de la luz se absorbe o se dispersa antes de llegar al fotodiodo [14].

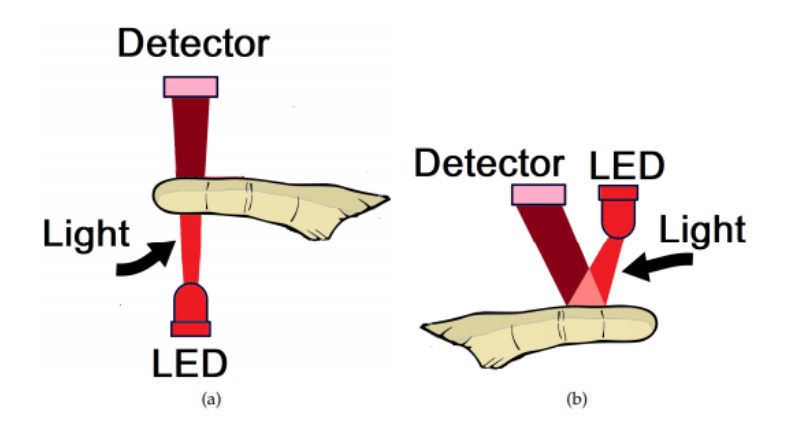

*Figura 2. Representación de las disposiciones opticas, por transmisión (a) y por reflexión (b) (tomado de [17]).*

Como se muestra en la *Figura 3*, el principio de funcionamiento del pulsioxímetro se basa en la emisión de luz roja e infrarroja emitida por los LEDs que penetra en la piel y los vasos sanguíneos para posteriormente ser captada por el fotodetector [17].

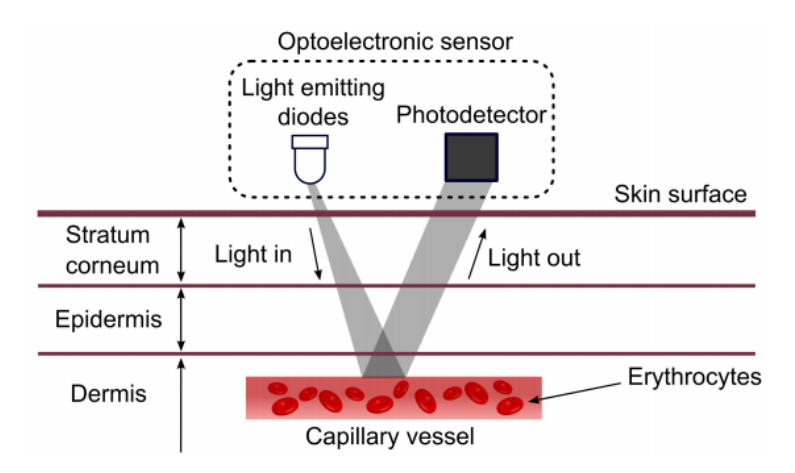

*Figura 3. Principio de funcionamiento del pulsioxímetro (tomado de [17]).*

# **3. REVISIÓN DEL ESTADO DEL ARTE**

Existe una gama de pulsioxímetros reflexivos comercializados con diferentes características y precios. Las empresas de dispositivos móviles son punteras en la comercialización de estos pulsioxímetros reflexivos dentro de sus respectivas pulseras de actividad. En la *Tabla 2* se muestran los dispositivos de las 3 empresas más conocidas y una cuarta columna para la comparación con un pulsioxímetro de dedo.

Se han comparado los dispositivos de estas 3 marcas de telefonía debido a que en la industria medica no utiliza pulsioxímetros reflexivos. Se observa en la *Tabla 2* que el dispositivo de Apple es el más completo, ya que dispone de una cancelación activa de luz ambiente y 4 fotodiodos con sus respectivos LEDs para tener una mayor precisión en la medida del SpO<sub>2</sub>, a parte se puede visualizar la ECG correspondiente a la derivación I. Pese a su precisión en la medida, la empresa aconseja que los datos de saturación de oxígeno no están pensados para uso médico como el autodiagnóstico.

A parte de las características mostradas en la *Tabla 2* el pulsioxímetro de dedo ofrece el dato de SpO<sup>2</sup> con un rango de visualización entre 30 y 99% con una resolución del 1% [19]

*Tabla 2. Comparativa de mercado de los dispositivos con sensor SpO<sup>2</sup> con disposición reflexiva de las empresas más conocidas*

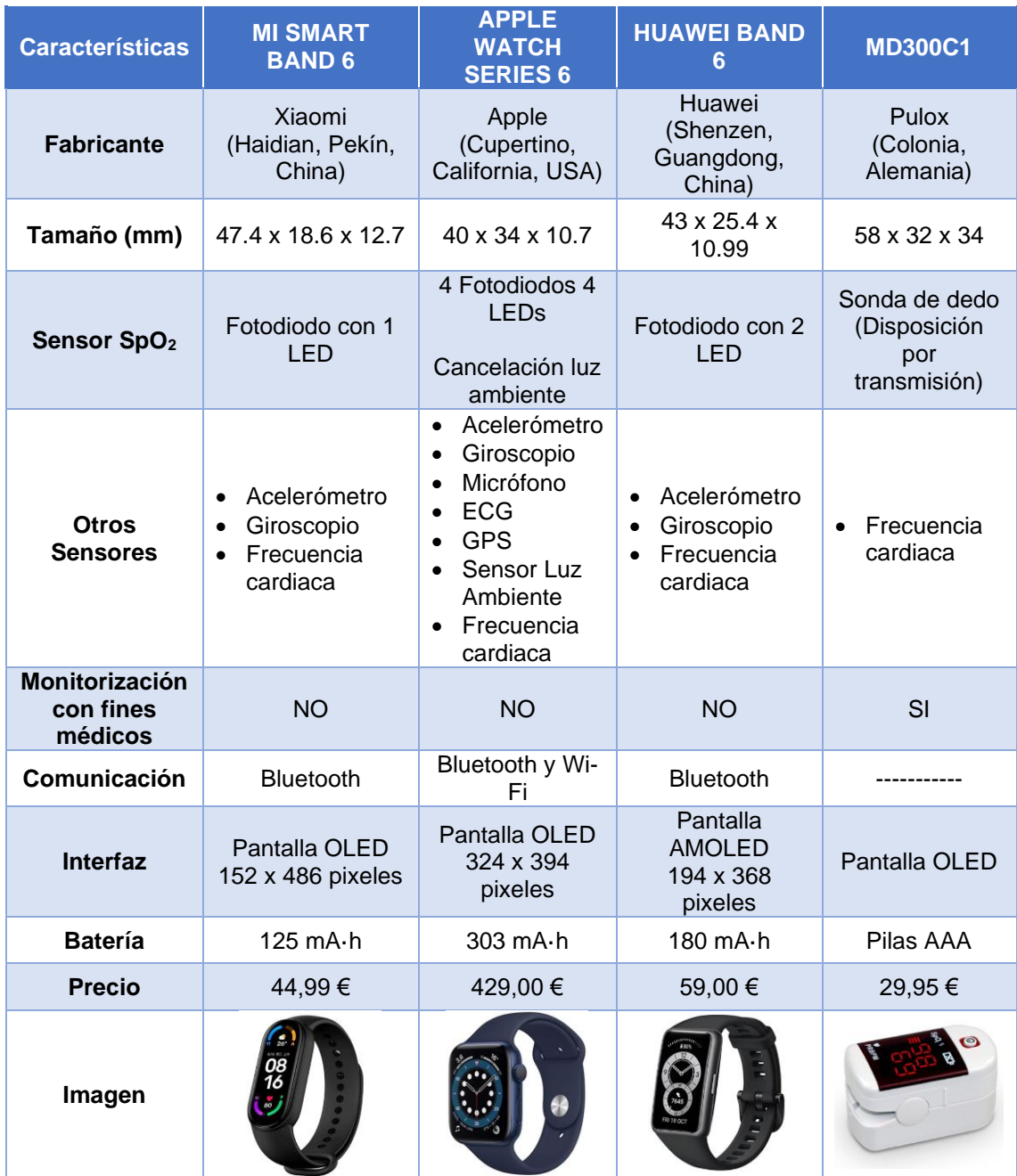

# **4. FUNDAMENTOS CIENTÍFICOS Y TECNOLÓGICOS 4.1. LEY DE LAMBERT-BEER**

El principio de la medición de la oximetría pulsada se basa en la ley de Lambert-Beer, que describe la atenuación de la luz a través de una muestra de medios homogéneos no dispersos como se muestra en la *Figura 4* [13]. La ley de Beer afirma que el total de la luz que desprende una muestra puede disminuir debido a tres fenómenos físicos: La concentración del material, la distancia que recorre la luz a través de la muestra (distancia del trayecto óptico) y por último la

probabilidad de que el material pueda absorber un fotón de su amplitud de onda (coeficiente de extinción o absorbencia) [6].

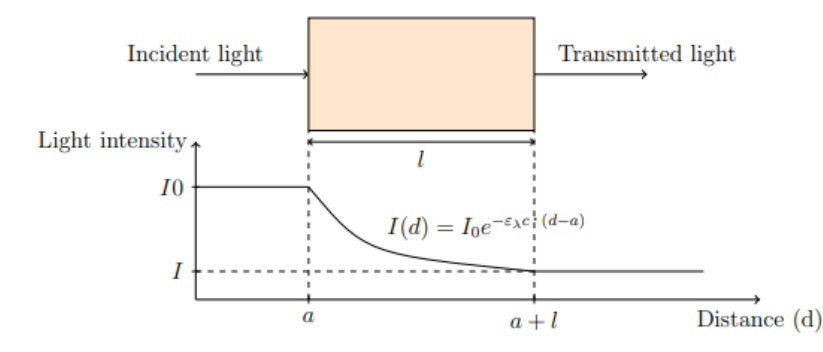

*Figura 4. Ley de Beer-Lambert. Representación de la intensidad de luz respecto a la distancia recorrida (tomado de [13]).*

Matemáticamente se expresa como:

$$
I = I_0 \cdot e^{-\varepsilon_\lambda c \, l} \tag{1}
$$

donde I es la intensidad de luz transmitida, lo es la intensidad de luz incidente, ελ es el coeficiente de extinción, c es la concentración y L la distancia que recorre la luz dentro de la muestra.

Si la luz atraviesa varios medios absorbentes, su intensidad total transmitida es la superposición lineal de las intensidades de cada medio:

$$
I = I_0 \cdot e^{\sum -\varepsilon_{\lambda a} c_a l_a} = I_0 \cdot e^{-A}
$$
 (2)

donde A es la absorbencia.

La relación entre la intensidad de entrada lo y la de salida I se denomina transmitancia (T). Por lo tanto, operando la ecuación (2), la absorbencia (A) se puede medir como:

$$
T = \frac{I}{I_0} = e^{-A} \tag{3}
$$

$$
A = -\ln(T) = -\ln\left(\frac{I}{I_0}\right) = \sum_a \varepsilon_{\lambda a} c_a l_a \tag{4}
$$

donde la absorbencia (A) se expresa como el negativo del logaritmo neperiano de la transmitancia (T) y el coeficiente a representa todos los componentes del tejido de la muestra, como la sangre arterial, la sangre venosa, la piel y los huesos.

# **4.2. CÁLCULO DE LA SATURACIÓN DE OXÍGENO EN SANGRE**

La relación de las absorbencias de la luz de onda roja y la de onda infrarroja denominada relación de proporciones (R) es necesaria para el cálculo de la SpO<sub>2</sub> [13].

$$
R = \frac{dA_{RED}}{dA_{IR}} = \frac{(\varepsilon_{HbO2,RED} \cdot c_{HbO2} + \varepsilon_{Hb,RED} \cdot c_{Hb}) \Delta l}{(\varepsilon_{HbO2,IR} \cdot c_{HbO2} + \varepsilon_{Hb,IR} \cdot c_{Hb}) \Delta l} \tag{5}
$$

Estimando que el grosor de la capa arterial (Δl) es igual para ambas longitudes de onda, se asume que  $tHb \cdot SpO_2 \approx c_{HbO2}$  y se incluye la limitación de las dos especies de hemoglobina  $c_{Hb} + c_{HbO2} = tHb$  la ecuación anterior se puede escribir como:

$$
R = \frac{\varepsilon_{HbO2,RED} \cdot SpO_2 + \varepsilon_{Hb,RED} \cdot (1 - SpO_2)}{\varepsilon_{HbO2,IR} \cdot SpO_2 + \varepsilon_{Hb,IR} \cdot (1 - SpO_2)}
$$
(6)

Despejando SpO<sup>2</sup> la ecuación queda de la forma:

$$
SpO2 = \frac{\varepsilon_{Hb,RED} - R \cdot \varepsilon_{Hb,IR}}{(\varepsilon_{HbO2,RED} - \varepsilon_{Hb,RED}) - R(\varepsilon_{HbO2,IR} - \varepsilon_{Hb,IR})}
$$
(7)

Para el cálculo de la relación de proporciones, existen principalmente dos métodos: el método de picos y valles y el de absorción delta. El método de picos y valles consiste en calcular la relación entre el pico y el valle de la señal de intensidad que se muestra en la *Figura 5.*

$$
R = \frac{dAC_{\lambda 1}}{dAC_{\lambda 2}} = \frac{AC_{\lambda 1}}{AC_{\lambda 2}} /_{DCA_2}
$$
 (8)

donde  $λ_1$  es la longitud de onda de la luz roja y  $λ_2$  es la longitud de onda de la luz infrarroja.

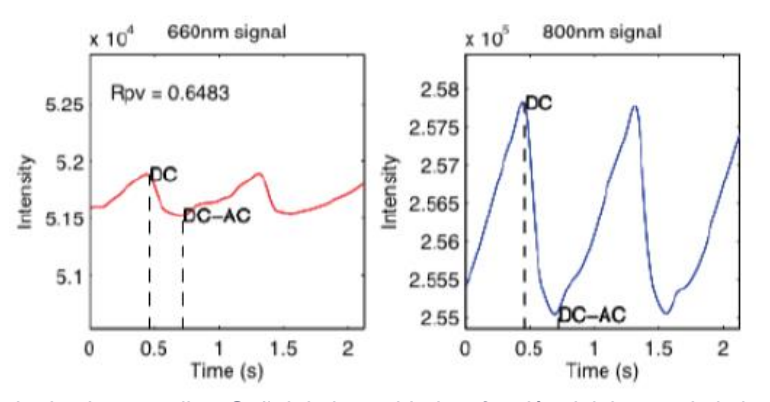

*Figura 5. Método de picos y valles. Señal de intensidad en función del tiempo de la longitud de onda roja y de la infrarroja (tomado de [13]).*

El otro método más utilizado es el de absorción delta, donde las absorciones de las longitudes de onda roja e infrarroja se plotean en un gráfico de dispersión XY (ver *Figura 6*) y se ajusta a una recta por mínimos cuadrados. La relación de proporciones es la pendiente de la recta.

Las absorciones (dA) se calculan dividiendo la intensidad de dos mediciones sucesivas por la media de las intensidades de cada longitud de onda (9).

$$
dA_{\lambda} = \frac{I_i - I_{i-1}}{(I_i - I_{i-1})/2} \tag{9}
$$

donde l<sub>i</sub> y l<sub>i-1</sub> son las intensidades de mediciones sucesivas.

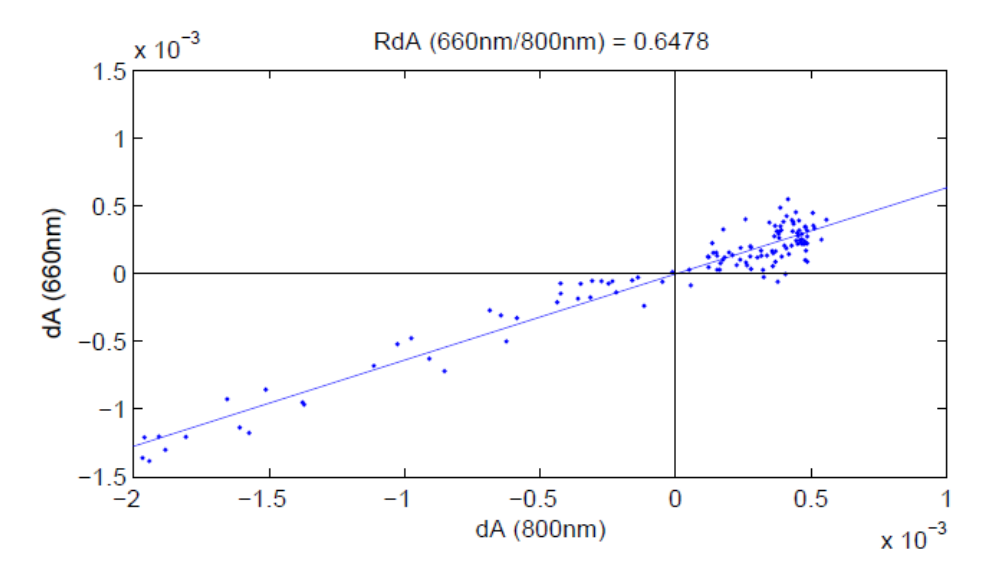

*Figura 6. Gráfico XY del método de absorción delta (tomado de [13]).*

### **4.3. ANÁLISIS DE LA SEÑAL FOTOPLETISMOGRÁFICA**

Se llama fotopletismógrafo (PPG) a la señal que mide el cambio en la intensidad de la luz transmitida a través del tejido debido al pulso de la sangre arterial (ver *Figura 7*). La componente alterna de la señal PPG viene definida por la frecuencia cardiaca, normalmente 1 Hz. La componente continua de la señal PPG se relaciona con los tejidos y el volumen sanguíneo medio; la respiración, la actividad vasomotora y las ondas vasoconstrictoras varían de forma lenta la componente DC. El periodo de la señal viene dictado por el latido del corazón y la amplitud por la concentración de los diferentes componentes de la sangra arterial y la longitud de la trayectoria de la luz [15].

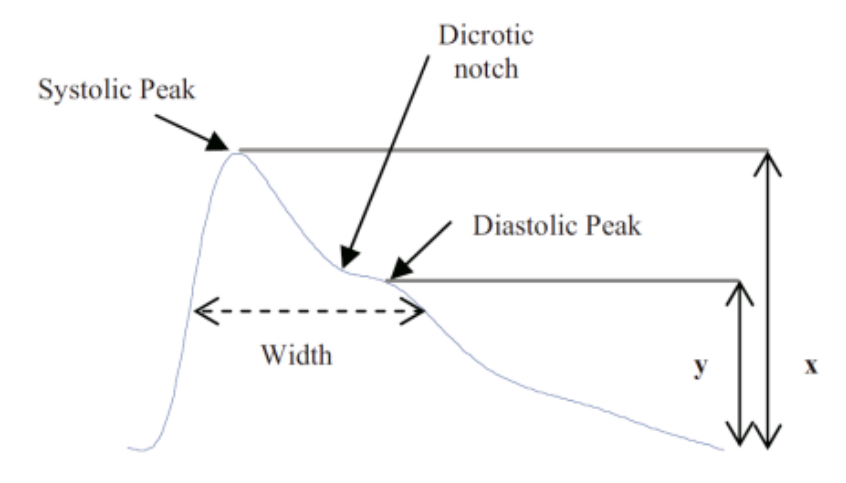

*Figura 7. Ciclo completo de la señal PPG de un paciente sano (tomado de [16])*

Durante la diástole el volumen de sangre en las arterias disminuye, aumentando la transmisión de luz. Por otra parte, después de la sístole el volumen de la sangre en las arterias aumenta, reduciendo la transmisión de luz. Por lo tanto, la naturaleza de la señal PPG es pulsátil según su frecuencia cardiaca. El ancho de banda de la señal fotopletismográfica está comprendido entre [0.5, 4.0] Hz y como observamos en la *Figura 8* el rango de tensión está comprendido entre [-0.7 y 1.1] V.

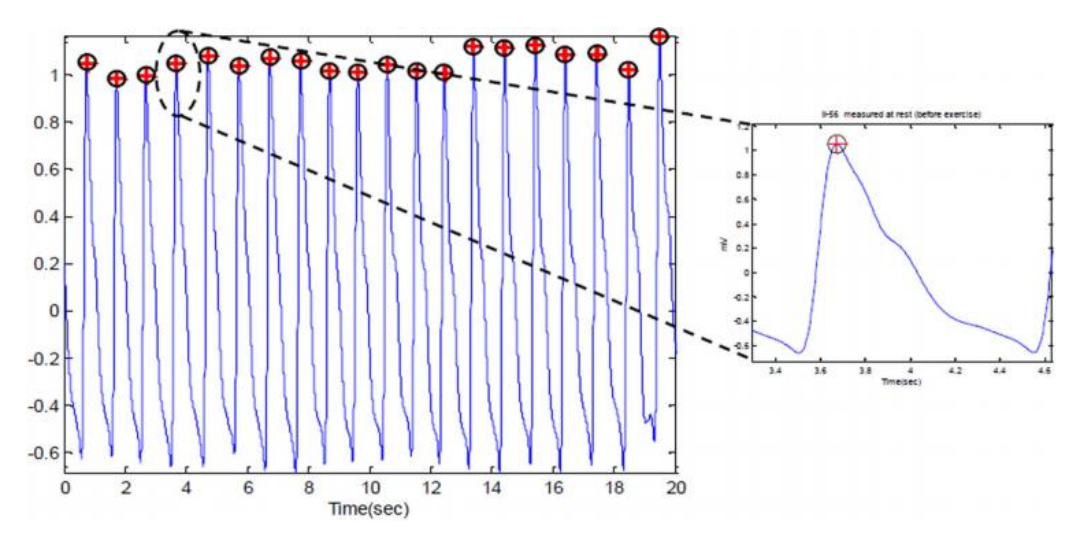

*Figura 8. Gráfica V - t de la señal PPG (tomado de [18])*

## **5. SENSORES COMERCIALES**

La gran mayoría de sensores comerciales contienen, a parte del propio fotodiodo y los 2 LEDs rojo e infrarrojo que constituyen el sensor, la electrónica necesaria para el acondicionamiento y digitalización de la señal fotopletismográfica generada por el sensor. Según un análisis de mercado el fabricante *Maxim Integrated* (San Jose, CA, USA) es el distribuidor más grande de este tipo de sensores integrados, por otra parte, también existen otros fabricantes como *Analog Devices* (Norwood, USA) y *Texas Instruments* (Dallas, Texas, USA) que distribuyen sus propios sensores de SpO2. En la *Tabla 3* se muestra una comparativa de los sensores de estas compañías.

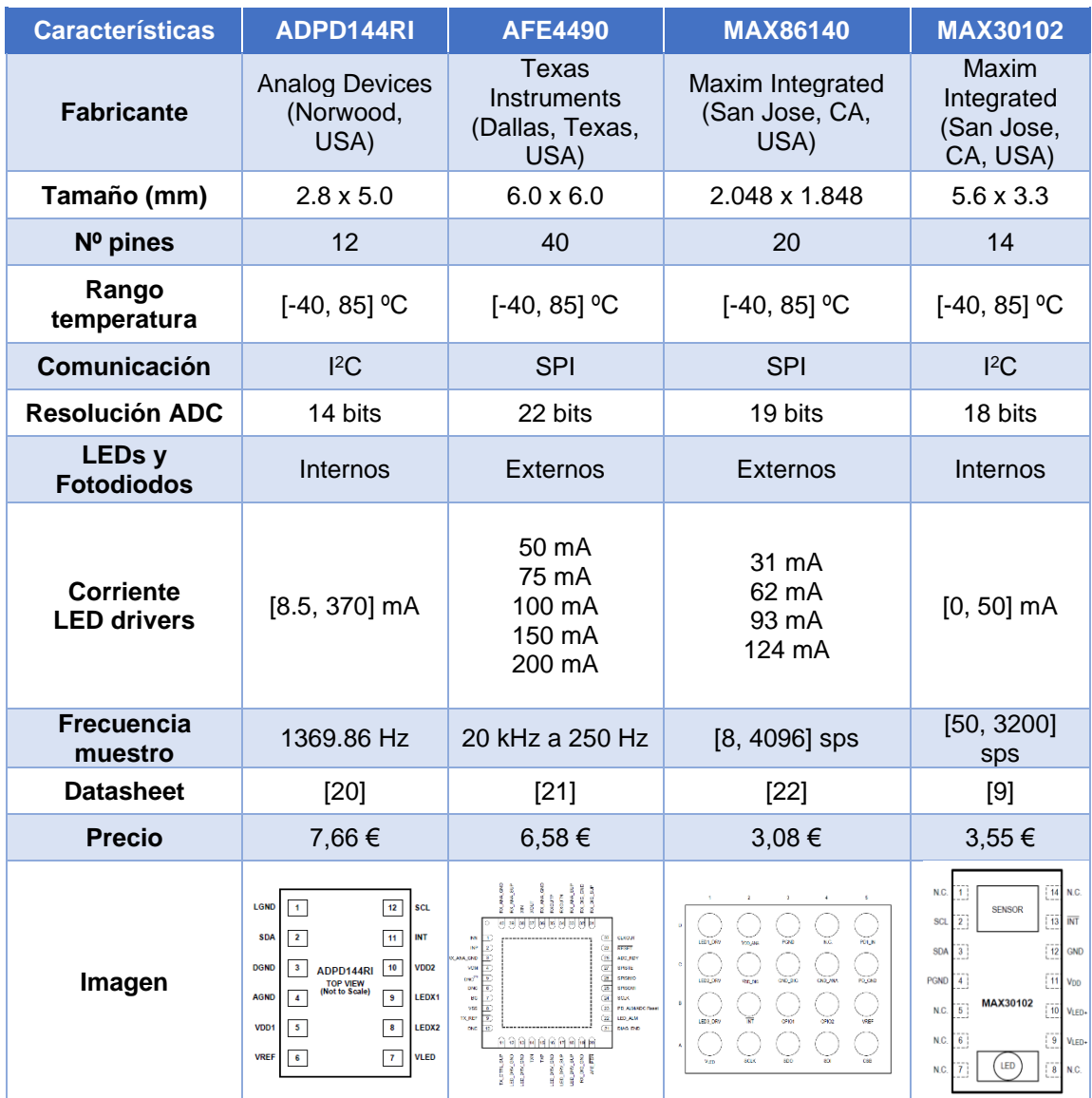

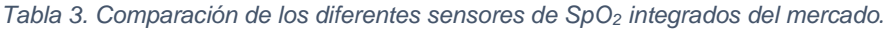

.

Se ha elegido el sensor MAX30102 de *Maxim Integrated* (San Jose, CA, USA) frente a los otros debido a varias razones. Al principio se desecharon los sensores AFE4490 de *Texas Instruments* (Dallas, Texas, USA) y MAX86140 de *Maxim Integrated* debido a la cantidad de pines que tienen, 40 y 20 respectivamente, la implementación de los LEDs es externamente y la comunicación es mediante el bus SPI. A continuación, se desechó el sensor ADPD144RI de *Analog Devices* (Norwood, USA) frente al MAX30102, pese su similitud, debido a que la resolución del ADC por parte del ADPD144RI es menor respecto al elegido. Por otra parte, *Maxim Integrated* es un reconocido fabricante en el campo de sensores de ámbito cínico y dispone de una amplia gama de sensores pulsioximétricos.

#### **6. SENSOR MAX30102**

El MAX30102 es un sensor integrado del fabricante *Maxim Integrated* (San Jose, CA, USA) que mide la saturación de oxígeno en sangre y el ritmo cardiaco diseñado para suplir los requisitos de los dispositivos portátiles. El sensor presenta un tamaño reducido sin perder funciones eléctricas y ópticas. Este sensor *Figura 9* está constituido por un LED rojo (λ = 660 nm), un LED infrarrojo (λ = 880 nm) y un fotodetector para sendas longitudes de onda. A parte contiene electrónica de bajo ruido y circuitería para rechazar el efecto de la luz ambiente [9].

El MAX30102 integra drivers para los LEDs Rojo e Infrarrojo para modular sus pulsos para la medida del ritmo cardiaco y la saturación de oxígeno. La corriente de los LEDs se puede programar en un rango de 0 a 50 mA y el ancho de banda en un rango entre 69 y 411 µs. Fijar el ancho de pulso de los LEDs permite optimizar la precisión del SpO $_2$  y el ritmo cardiaco y el consumo de energía dependiendo de su uso.

El sensor se alimenta a 1.8 V y una tensión de 3.3 V separada que alimenta a los diodos LEDs. La comunicación del sensor con el exterior es a través de una interfaz I <sup>2</sup>C.

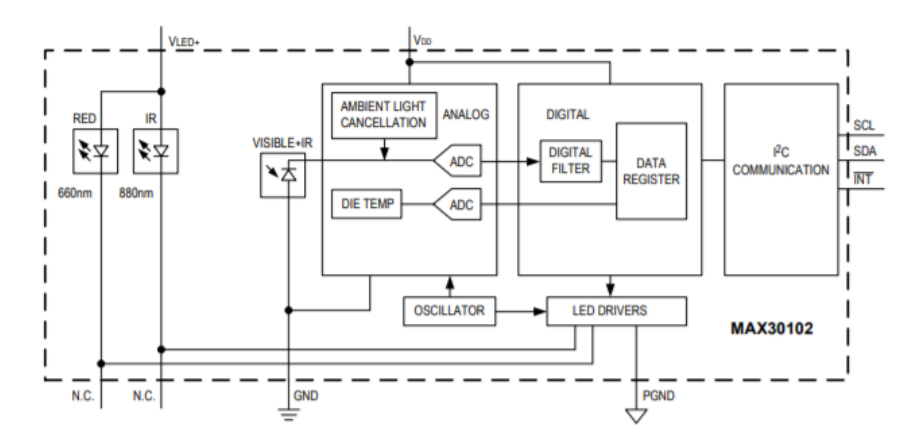

*Figura 9. Esquema de bloques interno del MAX30102 (tomado de [9]).*

#### **6.1. LED DRIVER**

El bloque del LED driver está formado por los drivers de los LEDs rojo e infrarrojo que modulan los pulsos de corriente que reciben los LEDs para las medidas de SpO<sub>2</sub> y pulso cardiaco. El MAX30102 puede programar la corriente de LED en un rango entre 0 y 50 mA con una tensión típica de alimentación de 3.3 V y una modulación PWM con ancho de pulso programable en un rango entre 69 y 411 µs [9].

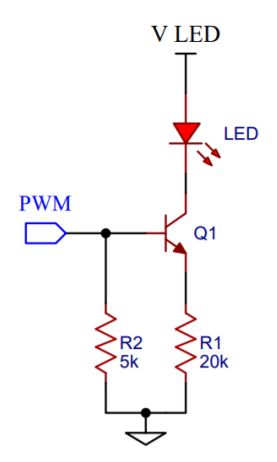

*Figura 10. Esquema unifilar del bloque LED driver.*

La intensidad del LED se controla mediante una señal PWM, sin embargo, esta no tiene la suficiente fuerza para que el LED funcione correctamente. En la *Figura 10* se observa como la señal PWM ataca a la base del transistor BJT ofreciendo al LED la corriente necesaria para su correcto funcionamiento.

# **6.2. CANCELACIÓN DE LUZ AMBIENTE**

El bloque de cancelación de luz ambiente está formado por un sistema de Track/Hold para cancelar la luz del ambiente y aumentar el rango dinámico efectivo. El MAX30102 puede cancelar una corriente ambiental de 200 µA.

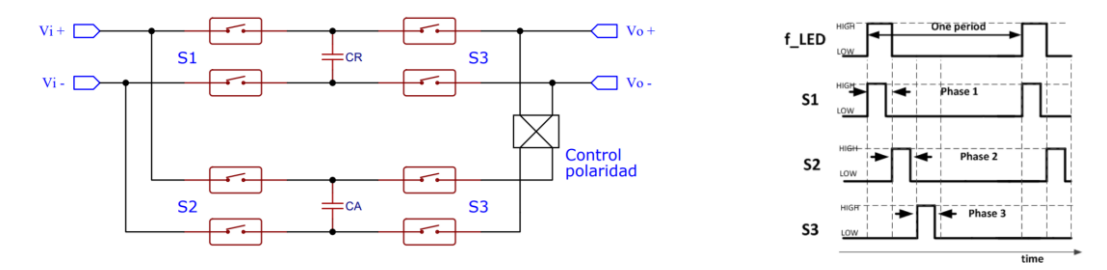

*Figura 11. Esquema unifilar del bloque de cancelación de luz ambiental y cronograma del funcionamiento de los interruptores (tomado de [23]).*

La *Figura 11* muestra el esquema interno del bloque de la cancelación de luz ambiente y el cronograma que muestra el funcionamiento de los interruptores. En la fase 1 el interruptor S1 se cierra y el S2 y S3 permanecen abiertos. En este momento se carga el condensador CR con la

información obtenida del fotodiodo cuando los LEDs están encendidos, por lo que la tensión almacenada es la suma de la tensión generada por los LEDs y por la luz ambiental. En la fase 2 se cierra el S2 cargando el condensador CA y se abren el S1 y el S3. En esta fase los LEDs están apagados por lo que el fotodiodo solo recoge la luz ambiental, por lo que la tensión almacenada en CA es la tensión generada por la luz ambiente. En la tercera fase se cierra el S3 y se abren el S2 y S1. En la fase 3 cuando el Control de polaridad está a nivel bajo, el nodo positivo y negativo del condensador CR se conecta al nodo positivo y negativo de CA respectivamente; mientras que cuando el Control de polaridad está a nivel alto, el nodo positivo y negativo de CR se conecta al nodo negativo y positivo de CA respectivamente [23]. Por lo tanto, la tensión a la salida del bloque se expresa como:

$$
V_o = \frac{(c_R \cdot v_i^{S1} - c_A \cdot v_i^{S2})}{c_R + c_A} \xrightarrow{Simplification} V_o = \frac{v_i^{S1} - v_i^{S2}}{2}
$$
 (10)

donde  $V_i^{S1}$  es la tensión cargada en el condensador CR y  $V_i^{S2}$  la tensión cargada en el condensador CA, por lo que:

$$
V_i^{S1} = V_{LED} + V_{AMBIENTE} \tag{11}
$$

$$
V_i^{S2} = V_{AMBIENTE} \tag{12}
$$

Por lo que la expresión de la tensión de salida queda de la forma:

$$
V_o = \frac{V_{LED} + V_{AMBIENTE} - V_{AMBIENTE}}{2} = \frac{V_{LED}}{2}
$$
\n(13)

donde  $V_{LED}$  es la tensión generada cuando el LED está encendido.

#### **6.3. INTERFAZ I<sup>2</sup>C**

La interfaz I<sup>2</sup>C es un tipo de bus desarrollado por *Philips Semiconductors* en 1982 para la comunicación interna de sus dispositivos electrónicos. Posteriormente se adoptó por otros fabricantes hasta convertirse en un estándar de mercado.

El bus I <sup>2</sup>C está formado por 2 cables, uno para la señal de reloj (SCL) y otro para el envío de datos (SDA) alimentados por la misma tensión y comparten la misma referencia. Como se muestra en la *Figura 12* las señales SDA y SCL se conectan a la alimentación mediante 2 resistencias de *pull-up*, una para cada cable. Presenta una arquitectura de tipo maestro-esclavo: Primero el dispositivo en función de maestro inicia la comunicación con los dispositivos esclavos, a continuación, el maestro puede enviar datos a los esclavos o recibir información de ellos.

La interfaz I<sup>2</sup>C es un bus en serie síncrono. El maestro proporciona la señal de reloj a todos los esclavos evitando la necesidad de que cada esclavo tenga su propia señal de reloj y elimina la necesidad de sincronizar una velocidad de transmisión [10].

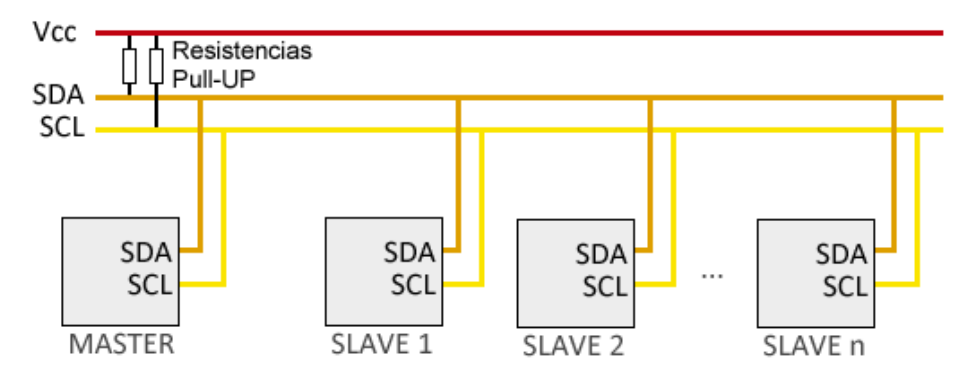

*Figura 12. Esquema de conexiones del bus I<sup>2</sup>C (tomado de [10])*

#### **6.3.1. PROTOCOLO DE COMUNICACIÓN**

Inicialmente las señales SDA y SCL se encuentran en estado lógico alto (H), esperando a que un maestro ocupe la línea de comunicación estableciendo la secuencia de inicio. El maestro cambia el estado de la línea SDA a un estado lógico bajo (L), manteniendo la línea de reloj en estado H (ver *Figura 14*). Posteriormente como observamos en la *Figura 13*, el primer byte que transmite el maestro está formado por 7 bits de dirección (A6… A0) y uno de Lectura/Escritura (R/W). Si la dirección corresponde con un dispositivo esclavo este devuelve al maestro un bit de reconocimiento (ACK) de estado lógico L. Después de esta secuencia, se establece la comunicación entre maestro y esclavo [11].

|  |  |  |  | SDA   A6   A5   A4   A3   A2   A1   A0  RAWACK |
|--|--|--|--|------------------------------------------------|
|  |  |  |  |                                                |

*Figura 13. Información que contiene el primer byte que transmite el maestro en cada pulso de reloj (tomado de [11]).*

El bit de Lectura/Escritura a nivel bajo se corresponde al modo de escritura. El maestro es el encargado de transmitir los datos al esclavo mientras continúe recibiendo señales de reconocimiento. Por otra parte, el bit de Lectura/Escritura a nivel alto se corresponde al modo de lectura. En este modo el maestro recibe los datos transmitidos por el esclavo, el maestro transmite un bit de reconocimiento al esclavo por cada byte que envía.

La secuencia de parada se realiza por el maestro para dejar libre el bus. Al contrario que la secuencia de inicio, el maestro cambia el estado lógico del SDA a H, mientras la señal de reloj permanece en H (ver *Figura 14*). Si el maestro quiere continuar transmitiendo datos a otro esclavo o cambiar el estado del bit R/W, se tiene vuelve a realizar la secuencia de inicio en lugar de la de parada.

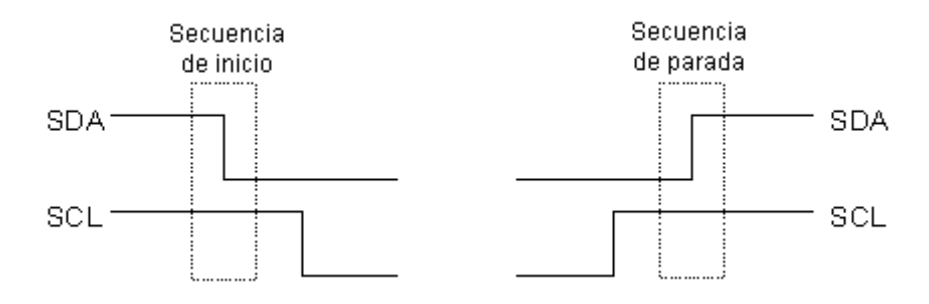

*Figura 14. Secuencia de inicio y parada del protocolo I<sup>2</sup>C (tomado de [11]).*

# **7. DISEÑO DEL SISTEMA**

La *Figura 15* muestra el diagrama de bloques de las diferentes etapas que forman el sistema completo y el orden que seguirá este proyecto para el análisis y diseño de cada uno de los bloques. La primera etapa está formada por una *Power Bank* que carga una batería de 3.6 V y eleva su tensión a 5 V en su salida, a continuación, se regula la tensión de 5 V a 3.3 y 1.8 V utilizando dos reguladores de tensión. La etapa del sensor MAX30102 está formada por el propio sensor y el diseño de las resistencias de *pull-up* utilizadas para la comunicación con el µC. La penúltima etapa es el análisis del microcontrolador utilizado y la última etapa es el análisis y conexionado del módulo bluetooth del sistema.

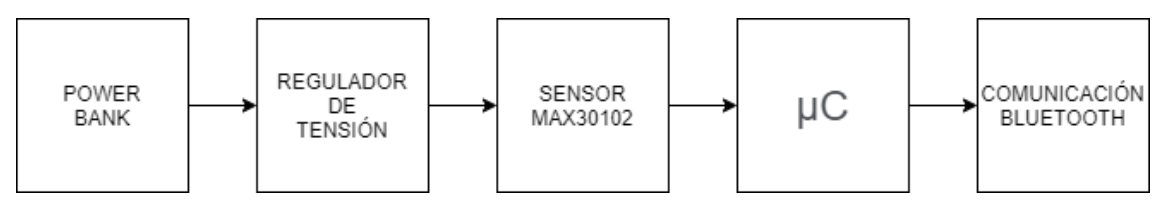

*Figura 15. Diagrama de bloques del sistema completo.*

### **7.1. POWER BANK**

Al tratarse de un dispositivo portátil, es necesaria la implementación de una *Power Bank* para la carga de la batería interna del sistema mediante un cargador convencional con una salida de 5 V. Para el diseño de la *Power Bank* se ha utilizado el integrado ACT2813 de *Qorvo* (Shanghai, China) [25]. El ACT1813 es un circuito integrado de 20 pines que junta un cargador de batería con un convertidor Boost que eleva su tensión a 5 V. En la hoja de características del integrado se muestra el circuito típico de aplicación del ACT2813 (ver *Figura 16*) y la lista de componentes necesarios.

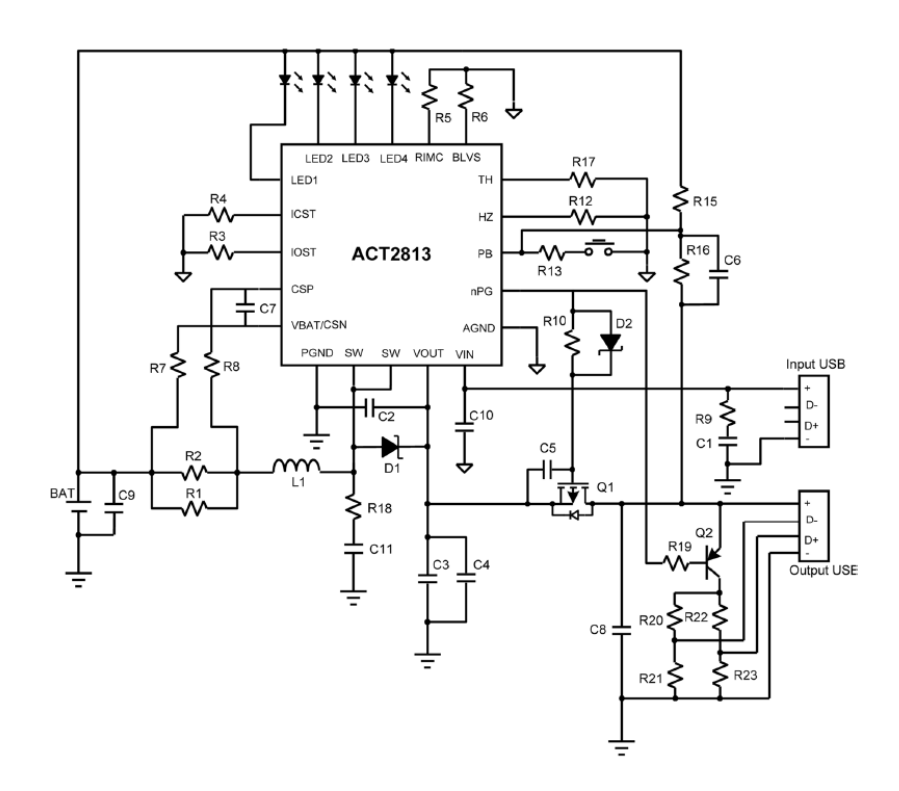

*Figura 16. Circuito típico de aplicación del ACT2813 (tomado de [25])*

En la *Tabla 4* se muestran los valores de los componentes de la *Figura 16* tabulados en el datasheet del ACT2813.

| <b>ITEM</b>             | <b>REFERENCIA</b>                                                 | VALOR                           |  |  |
|-------------------------|-------------------------------------------------------------------|---------------------------------|--|--|
| 1                       | $L_1$                                                             | $22 \mu H$                      |  |  |
| $\overline{\mathbf{2}}$ | C <sub>1</sub>                                                    | $2.7 \mu F$                     |  |  |
| $\overline{\mathbf{3}}$ | C <sub>2</sub> , C <sub>3</sub> , C <sub>4</sub> , C <sub>9</sub> | $22 \mu F$                      |  |  |
| 4                       | $C_5$ , $C_6$                                                     | $2.2 \mu F$                     |  |  |
| 5                       | C <sub>7</sub>                                                    | 10nF                            |  |  |
| 6                       | $C_8$                                                             | $0.1 \mu F$                     |  |  |
| $\overline{7}$          | $C_{10}$                                                          | $10 \mu F$                      |  |  |
| 8                       | $C_{11}$                                                          | 4.7 nF                          |  |  |
| $\overline{9}$          | $R_1, R_2$                                                        | 50 $m\Omega$                    |  |  |
| 10                      | R <sub>3</sub> , R <sub>10</sub>                                  | 100 $k\Omega$                   |  |  |
| 11                      | R <sub>4</sub>                                                    | 48 k $\Omega$                   |  |  |
| 12                      | $R_5$                                                             | 68 $k\Omega$                    |  |  |
| 13                      | $R_6$                                                             | $60.4 k\Omega$                  |  |  |
| 14                      | R <sub>7</sub> , R <sub>8</sub> , R <sub>12</sub>                 | $0\ \Omega$                     |  |  |
| 15                      | $R_9$                                                             | $2.7 \Omega$                    |  |  |
| 16                      | $R_{13}$                                                          | 100 $\Omega$                    |  |  |
| 17                      | $R_{15}$                                                          | $715 k\Omega$                   |  |  |
| 18                      | R <sub>16</sub> , R <sub>19</sub>                                 | 200 kΩ                          |  |  |
| 19                      | $R_{17}$                                                          | 10 $k\Omega$                    |  |  |
| 20                      | $R_{18}$                                                          | $0.47 \Omega$                   |  |  |
| 21                      | Q <sub>1</sub>                                                    | <b>MOSFET</b><br><b>CANAL N</b> |  |  |
|                         |                                                                   |                                 |  |  |
| 22                      | Q <sub>2</sub>                                                    | <b>BJT</b><br><b>PNP</b>        |  |  |
| 23                      | $D_1$                                                             | Schottky                        |  |  |
| 24                      | D <sub>2</sub>                                                    | Schottky                        |  |  |

*Tabla 4. Valor de los componentes del circuito de la Power Bank (tomado de [25])*

En el circuito de la *Figura 16* se ha modificado el USB de tipo A del input por un USB tipo C para poder cargar el dispositivo desde cualquier cargador convencional con cable tipo C. A demás, el USB del output se ha eliminado debido a que la tensión de salida se conecta directamente con la siguiente etapa del sistema. Para la conexión del USB tipo C hembra, se conecta el pin positivo del USB con el pin (Vin) del ACT2813.

Para el diseño de este circuito, es necesario aislar la masa analógica de la digital para prevenir interferencias, ya que en el propio diseño de la *Figura 16* se muestran dos tipos de masas diferentes para sendos tipos de señal. A demás la batería externa mostrada en el esquemático es de botón de 3.6 V recargable.

# **7.2. REGULADOR DE TENSIÓN**

El sensor MAX30102 necesita una alimentación de 1.8 V y de 3.3 V para los LEDs. Partimos de una tensión de alimentación de 5V, por lo que son necesarios dos reguladores de tensión. Utilizaremos el integrado LM1086 [32] de *Texas Instruments*. En la *Figura 17* se muestra el esquema básico de funcionamiento del LM1086.

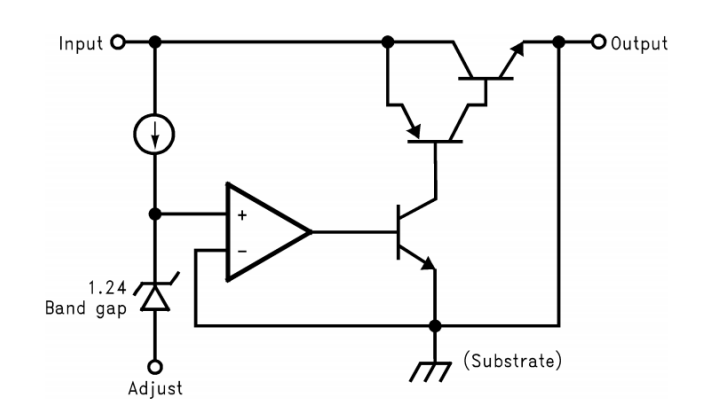

*Figura 17. Esquema básico del funcionamiento del LM1086*

El esquema se compone por un amplificador operacional con realimentación negativa que tiene como entrada un diodo Zener de 1.24 V y como salida un transistor NPN para amplificar la corriente de salida del AO. En el colector hay una estructura parecida a la de un transistor Darlington con la diferencia que uno de los dos transistores es PNP y el otro NPN. Este cambio proporciona caída de tensión más baja en los transistores, así como una menor corriente de reposo. Como se muestra en el diagrama de bloques de la *Figura 18*, se diseñan los dos reguladores en cascada, es decir, la salida del regulador de 3.3 V será la entrada de regulador de 1.8 V.

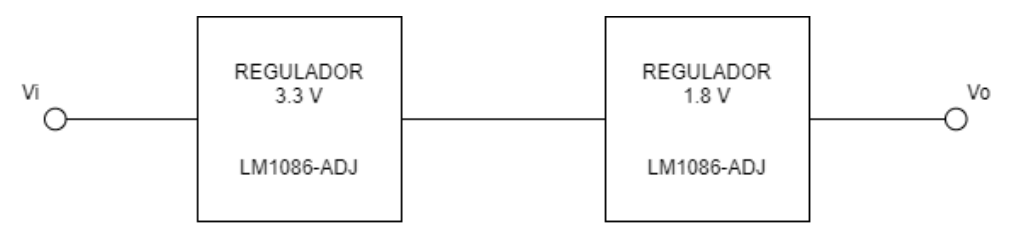

*Figura 18. Diagrama de bloques de los reguladores*

Para el diseño de cada uno de los reguladores, se implementan de forma externa dos resistencias R1 y R2 como se muestra en la *Figura 19*, así como dos condensadores de desacoplo de 10 µF a la entrada y a la salida del esquema.

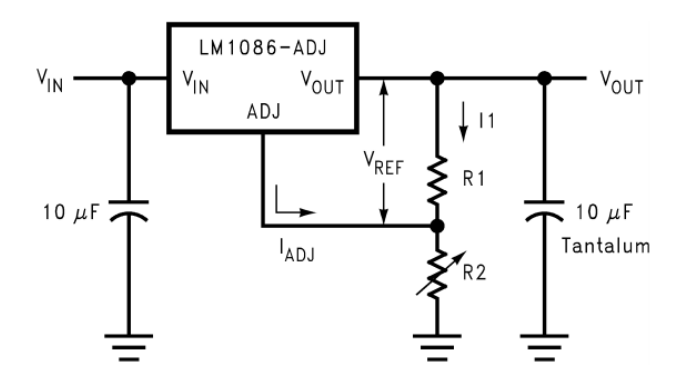

*Figura 19. Esquema básico del regulador LM1086*

Según la hoja de características del integrado la tensión de salida viene dada según la ecuación:

$$
V_{OUT} = V_{REF} \left( 1 + \frac{R2}{R1} \right) + I_{ADJ} \cdot R2 \tag{14}
$$

donde  $V_{OUT}$  es la tensión que queremos a la salida del regulador,  $V_{REF}$  la tensión de referencia de 1.25 V según la hoja de características,  $I_{ADJ}$  la corriente de ajuste con un valor típico de 55 µA según el fabricante y las resistencias a diseñar R1 y R2.

Como tenemos un grado de libertad, dejaremos R2 en función de R1, quedando de esta forma:

$$
V_{OUT} = V_{REF} + \frac{V_{REF}}{R1} R2 + I_{ADJ} \cdot R2 = V_{REF} + \left(\frac{V_{REF}}{R1} + I_{ADJ}\right) R2 \tag{15}
$$

$$
R2 = \frac{V_{OUT} - V_{REF}}{\frac{V_{REF}}{R_1} + I_{ADJ}} = \frac{R1 (V_{OUT} - V_{REF})}{V_{REF} + I_{ADJ} \cdot R1}
$$
(16)

Para el regulador de 3.3, consideramos  $R1 = 2.2 \ k\Omega$ , por lo tanto:

$$
R2 = \frac{2.2 (3.3 - 1.25)}{1.25 + 5.5 \cdot 10^{-6} \cdot 2.2} = 3.608 \, k\Omega \stackrel{E24}{\longrightarrow} R2_{Norm} = 3.6 \, k\Omega \tag{17}
$$

Para el regulador de 1.8, consideramos  $R1 = 10 k\Omega$ , por lo tanto:

$$
R2 = \frac{10 (1.8 - 1.25)}{1.25 + 5.5 \cdot 10^{-6} \cdot 10} = 4.4 \ k\Omega \stackrel{E24}{\longrightarrow} R2_{Norm} = 4.3 \ k\Omega
$$
 (18)

Por lo tanto, en la *Figura 20* se muestra el diagrama completo de los dos reguladores en cascada.

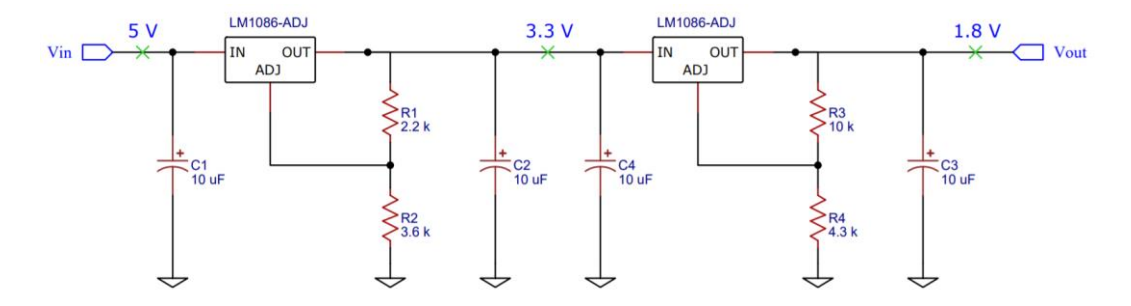

*Figura 20. Esquema completo de los dos reguladores de tensión*

#### **7.3. INTERFAZ I<sup>2</sup>C RESISTENCIAS PULL-UP**

Al tratarse de líneas en colector abierto, es necesaria la implementación de resistencias de pull-up. Para el diseño de las resistencias de se consultó las especificaciones del bus l<sup>2</sup>C [24]. Según las especificaciones, el valor de las resistencias de *pull-up* está comprendido entre un valor máximo y mínimo:

$$
R_{MIN} = \frac{V_{DD} - V_{OL(MAX)}}{I_{OL}} \tag{19}
$$

donde  $V_{DD}$  es la tensión de alimentación del bus,  $V_{OL~(MAX)}$  es la tensión máxima de salida a nivel bajo del sensor MAX30102 y  $I_{OL}$  es a corriente de salida a nivel bajo del sensor.

$$
R_{MAX} = \frac{t_r}{0.8473 \cdot c_b} \tag{20}
$$

donde  $t_r$  es el tiempo de subida del protocolo I<sup>2</sup>C y  $C_b$  es la capacidad estándar del bus I<sup>2</sup>C.

En el diseño de la resistencia mínima de *pull-up*, la tensión de alimentación del bus I<sup>2</sup>C (V<sub>DD</sub>) es igual a la de alimentación de los LEDs y los valores de  $V_{OL (MAX)}$  y  $I_{OL}$  se obtienen en la hoja de características del sensor MAX30102 [9], por lo tanto:

$$
V_{DD} = 3.3 \, V \qquad V_{OL(MAX)} = 0.2 \, V \qquad I_{OL} = 6 \, mA
$$
\n
$$
R_{MIN} = \frac{3.3 - 0.2}{6 \cdot 10^{-3}} = 516.67 \, \Omega \tag{21}
$$

En el diseño de la resistencia máxima de *pull-up*, el tiempo de subida  $(t_r)$  y la capacidad del bus  $(C_b)$  viene especificado en el protocolo I<sup>2</sup>C [24].

$$
t_r = 1 \,\mu s \qquad C_b = 400 \,pF
$$
\n
$$
R_{MAX} = \frac{1 \cdot 10^{-6}}{0.8473 \cdot 400 \cdot 10^{-12}} = 2.95 \,k\Omega
$$
\n
$$
(22)
$$

El valor de la resistencia de PULL-UP tiene que estar entre:

$$
R_{MIN} \le R_{PULL-UP} \le R_{MAX}
$$
\n
$$
516.67 \Omega \le R_{PULL-UP} \le 2.95 k\Omega
$$
\n
$$
(24)
$$

Para escoger el valor de  $R_{PULL-UP}$  hay que tener en cuenta que valores pequeños de resistencia mejoran la sensibilidad al ruido y disminuyen el tiempo de subida  $(t_r)$  y bajada  $(t_f)$ pero por el contrario el consumo incrementa. Mientras que valores grandes de resistencia, generan más ruido. Por lo que teniendo en cuenta estas condiciones la resistencia escogida es de:  $R_{PULL-UP} = 1 k\Omega$ 

#### **7.4. MICROCONTROLADOR**

Para la comunicación I<sup>2</sup>C con el sensor MAX30102 se ha utilizado una placa de microcontrolador (µC) de la empresa Arduino (Budapest, HU), especialmente se ha utilizado el modelo Arduino Pro Mini, basado en el µC ATmega328 [26], debido a su pequeño tamaño y que no posee entrada USB. Al ser una placa pequeña se puede acoplar con facilidad al dispositivo. El ATmega328 es un µC CMOS de 8 bits de bajo consumo con un rendimiento de la CPU de casi un millón de instrucciones por segundo por megahercio (MIPS/MH). Este µC de 32 pines contiene una arquitectura avanzada RISC, una memoria no volátil de alta resistencia de tipo FLASH, EEPROM y SRAM, es compatible con protocolo SPI e I<sup>2</sup>C y 23 líneas I/O programables entre otros. En la *Figura 21* se observa el esquema del ATmega328 dentro de la placa de Arduino Pro Mini. Se destacan los pines 27 y 28 para la comunicación I<sup>2</sup>C (SDA y SCL respectivamente), el cristal de Quarzo (Q1) de 20 MHz conectado a los pines 7 y 8, una Vcc de 5 V y una señal de *Reset* a nivel bajo cuando se activa el interruptor S1.

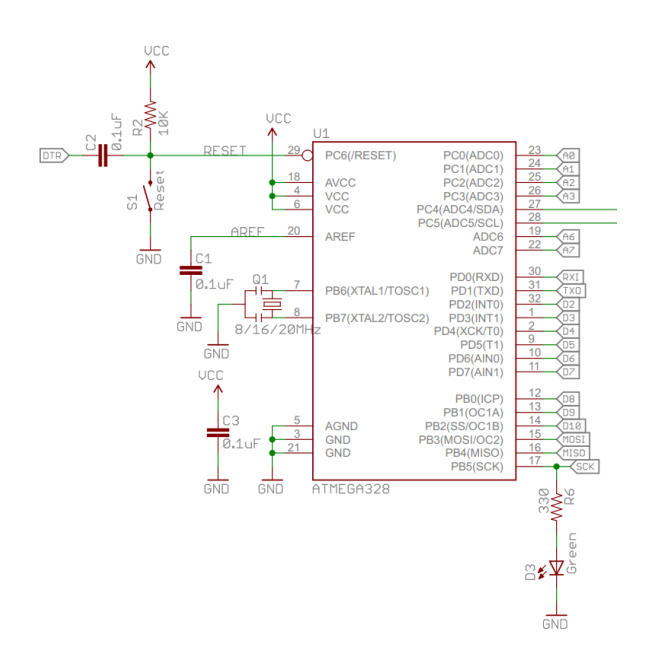

*Figura 21. Esquemático del ATmega328 de la placa del Arduino Pro Mini (tomado de [27])*

La *Figura 22* muestra la placa de Arduino Pro Mini completa con el nombre de cada uno de los pines. La conexión con el sensor MAX30102 se realiza a través de los pines A4 y A5 ya que son los destinados a la comunicación I<sup>2</sup>C, siendo el A4 el correspondiente a la señal SDA y el A5 el correspondiente a la señal SCL. A parte del conexionado del sensor con la placa, es necesario la programación del ATmega328 utilizando el software libre de *Arduino* (Budapest, Hungria).

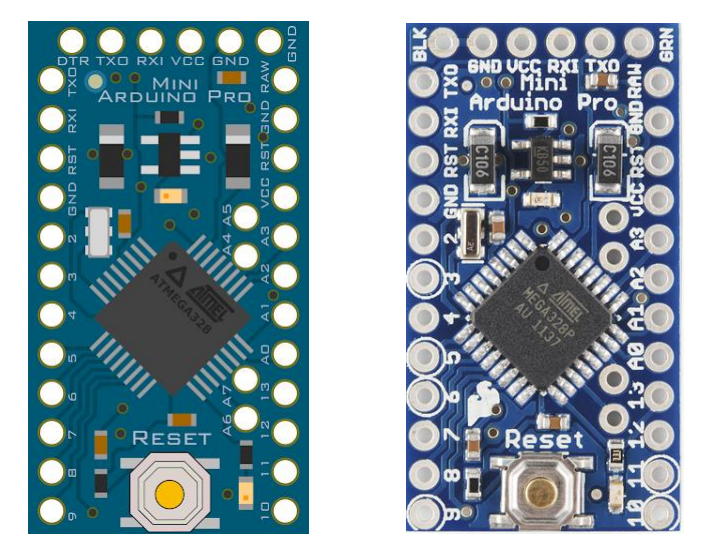

*Figura 22. Placa de Arduino Pro Mini*

```
#include "MAX30100.h"
PulseOximeter pox;
uint32 t tsLastReport = 0;
void onBeatDetected()
\mathbf{f}Serial.println("Beat!");
\mathbf{1}void setup()
\mathbf{f}Serial.begin(9600);
    Serial.print("Inicializando sensor...");
    // Instanciación del pulsioximetro
    if (!\text{pox.begin}()) {
        Serial.println("FAILED");
        for(:;): // Bucle infinito
    } else {
        Serial.println("SUCCESS");
    \mathbf{r}// Llama al driver para establecer la corriente de los LEDs a 7.6 mA
   pox.setIRLedCurrent(MAX30100_LED_CURR_7_6MA);
   // Llama a la función onBeatDetected para registrar el pulso
   pox.setOnBeatDetectedCallback(onBeatDetected);
\bar{1}void loop()
\overline{E}pox.update(); // Actualiza el sensor
    Serial.print("Heart rate:");
    Serial.print (pox.getHeartRate()); //Saca por pantalla el valor del pulso cardiaco
    Serial.print("bpm / SpO2:");
    Serial.print(pox.getSp02());
                                      //Saca por pantalla el valor de SpO2
    Serial.println("%");
\bar{1}
```

```
30
```
Este código lee los datos enviados por el sensor y los muestra por pantalla, destacando la librería MAX30100.h para el funcionamiento del código. En la *Figura 23* se muestra el flujograma de ejecución del código comentado anteriormente. Se puede observar en el diagrama de flujo que si no se ha inicializado el sensor correctamente el sistema se queda en pausa dentro de un bucle infinito.

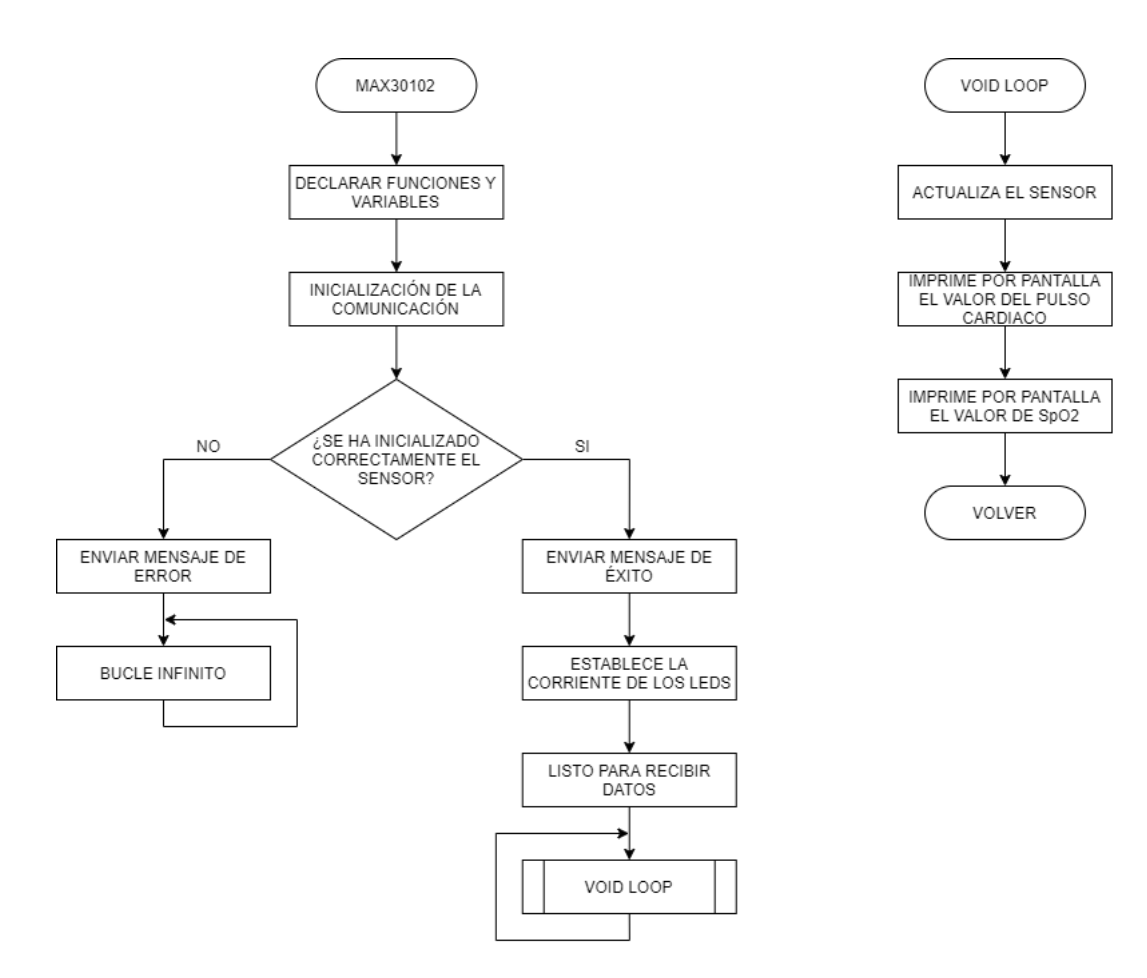

*Figura 23. Flujograma de comunicación del sensor con la placa de Arduino.*

# **7.5. COMUNICACIÓN BLUETOOTH**

Para la interfaz con el usuario, se ha optado por una aplicación en el teléfono móvil Android de cada usuario. Para ello, es necesario un módulo bluetooth compatible con la placa de Arduino. Se ha utilizado el módulo HC-06 [28]. Este módulo opera a una frecuencia de 2.4 GHz, tiene una tensión de alimentación de 3.3 V, sistema Bluetooth V2.0+EDR, y antena integrada en la PCB con una distancia máxima de 10 m. En la *Figura 24* observamos el módulo HC-06 así como su tamaño.

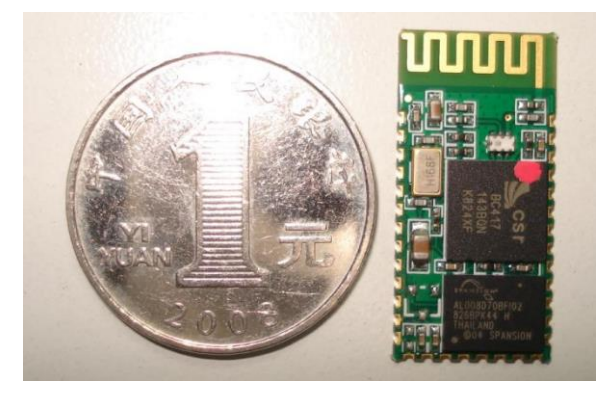

*Figura 24. Tamaño del módulo HC-06 (tomado de [28])*

En la *Figura 25* se muestra el esquemático del acondicionamiento del HC-06 diseñado basándonos en la hoja de características del módulo, destacando el integrado MAX3232 de *Texas Instruments* [29] formado por 2 drivers línea y 2 receptores de línea que proporciona una interfaz eléctrica entre un controlador de comunicación asíncrona y el conector de puerto serie con un rango de alimentación de 3 a 5.5 V. La señal de alimentación del módulo (Vcc) viene de los 3.3 V del rectificador diseñado en el apartado 7.2.

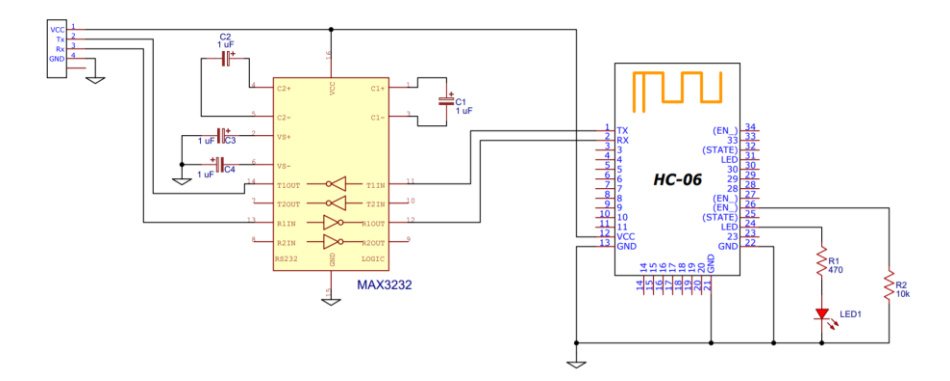

*Figura 25. Esquemático completo del módulo bluetooth HC-06*

La conexión del módulo con el Arduino Pro Mini se realiza a través de los pines Rx y Tx conectándose a los pines 2 y 4 de la placa del µC respectivamente. Para la configuración del módulo es necesaria la programación del ATmega328 utilizando el software libre de Arduino (Budapest, HU). Por otra parte, para la conexión Bluetooth con el móvil Android se utiliza la aplicación *Arduino bluetooth controler*. Para la vinculación se busca el nombre del dispositivo y se escribe la contraseña por defecto 1234 y el nombre HC-06.

```
#include <SoftwareSerial.h>
SoftwareSerial hc06(2, 4);
float sensor val=0;
void setup() {
  //Inicialización del monitor serie
  Serial.begin(9600);
 //Inicialización del puerto hc06
 hc06.begin(9600);
\mathcal{F}void loop(){
  //Comprueba si hay comunicacion con el puerto hc06
  if (hc06.available()){ //Comunicación proveniente del hc06
    Serial.write(hc06.read()); //Escribe los datos en el monitor serie
  \mathbf{1}if(Serial.available()) { //Comunicación proveniente del monitor serie
    hc06.write(Serial.read()); //Escribe los datos en el puerto hc06
  \mathcal{F}\overline{\mathbf{r}}// Simulación del sensor
  sensor val=(float)random(256); // Numero aleatorio entre 0 y 255
  //Escribe el resultado del sensor en el puerto hc06
 hc06.print(sensor val);
  delay(100);\mathbf{1}
```
Este código envía los datos al puerto HC-06 de un valor entre el 0 y el 255 y del puerto a través de Bluetooth al teléfono. Destacando la librería SoftwareSerial.h para el funcionamiento del código y, en la línea 2, la inicialización de los pines donde conectamos las líneas Rx y Tx respectivamente. En este código se simula un sensor que genera números aleatorios entre el 0 y el 225, en nuestro diseño ese sensor simulado es el MAX30102 que enviará el valor de SpO<sub>2</sub> al puerto HC-06.

### **8. RESULTADOS**

En la *Figura 26* se muestra el conexionado completo de todas las partes del sistema donde la entrada es un USB tipo C hembra y la salida es el módulo bluetooth. Observando el circuito completo se destaca la pila de botón de 3.6 V recargable utilizando el integrado ACT2813 cuando se conecta un cargador convencional vía USB tipo C. El sistema completo tiene autonomía debido a que la Boost de la alimentación eleva el valor de la pila de 3.6 V a 5 V para poder alimentar el resto del circuito utilizando los integrados LM1086-ADJ que dividen la tensión general a 3.3 y 1.8 V. A demás, el circuito presenta 5 LEDs, 4 para indicar la carga de la batería y un quinto para indicar la conexión bluetooth. Todos los valores de los componentes se recogen en la *Tabla 5*.

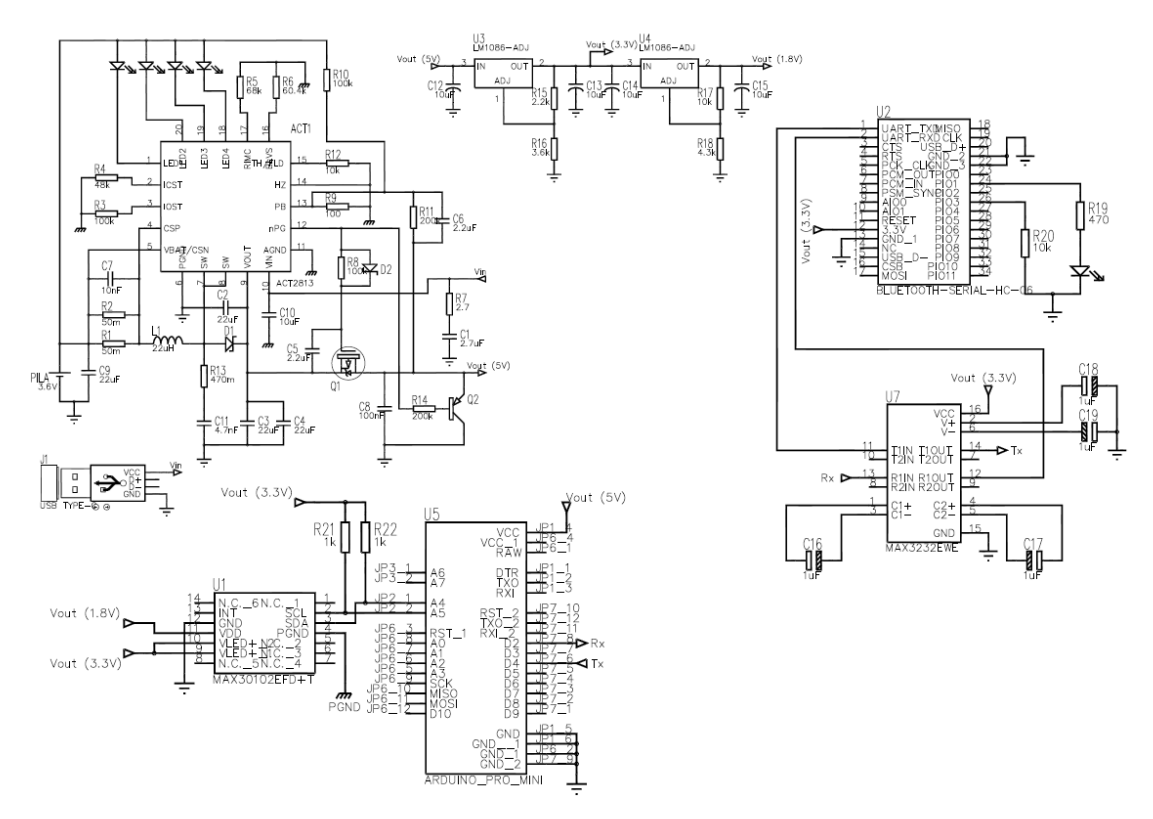

*Figura 26. Esquema unifilar del sistema completo*

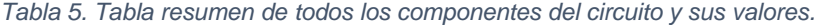

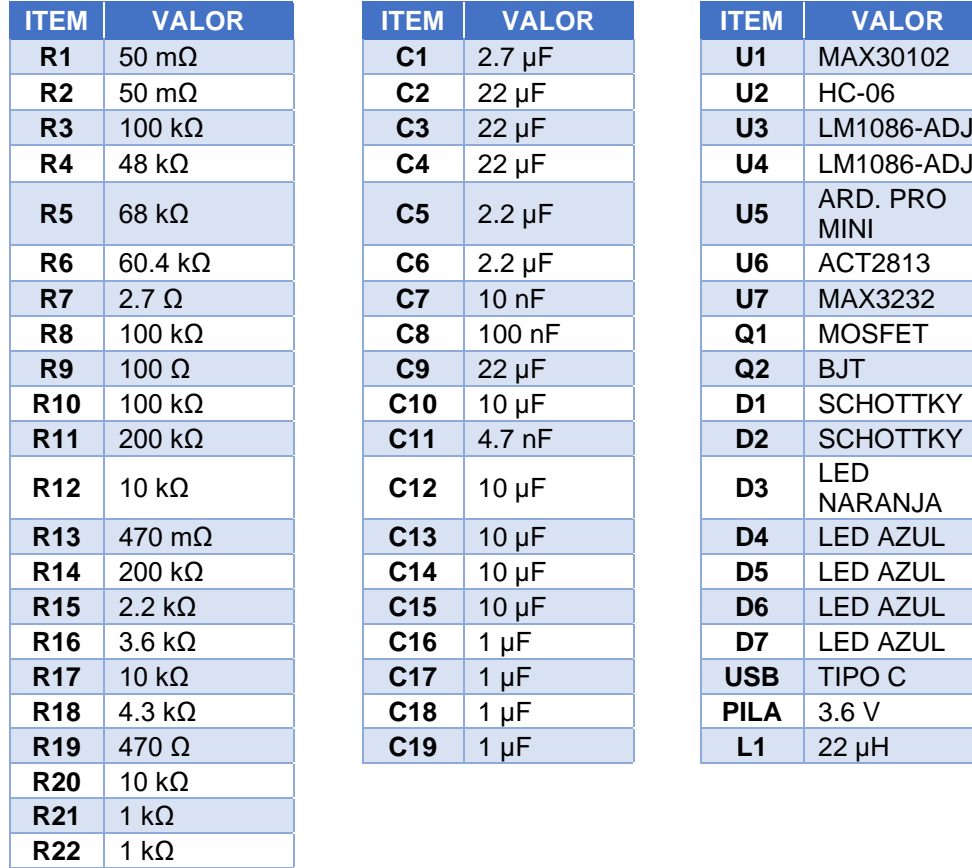

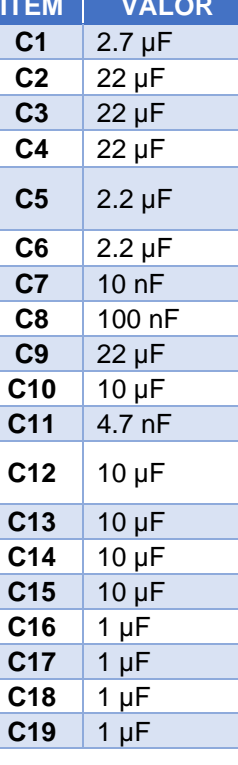

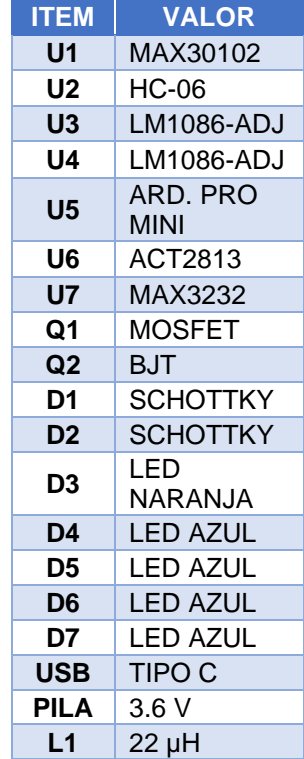

El sistema está compuesto por un total de 22 resistencias, 19 condensadores, 1 bobina, 7 diodos, 5 de ellos LED y 2 Schottky, 7 circuitos integrados, 1 MOSFET y 1 transistor bipolar, entrada USB tipo C y una pila recargable de 3.6 V.

El código completo es la suma de la lectura del sensor y del envío vía bluetooth al teléfono móvil explicados por separado anteriormente:

```
#include "MAX30100.h"
#include <SoftwareSerial.h>
SoftwareSerial hc06(2, 4);
PulseOximeter pox;
uint32 t tsLastReport = 0;
void onBeatDetected()
€.
   Serial.println("Beat!");
\mathbf{E}void setup()
\mathbf{f}Serial.begin(9600);
    Serial.print("Inicializando sensor...");
    //Inicialización del puerto hc06
    hc06.begin(9600);
    // Instanciación del pulsioximetro
    if (!pox.begin()) {
       Serial.println("FAILED");
       for(i; j); // Bucle infinito
    \} else {
       Serial.println("SUCCESS");
    -1
    // Llama al driver para establecer la corriente de los LEDs a 7.6 mA
    pox.setIRLedCurrent(MAX30100_LED_CURR_7_6MA);
    // Llama a la función onBeatDetected para registrar el pulso
   pox.setOnBeatDetectedCallback(onBeatDetected);
\mathcal{F}void loop(){
  //Comprueba si hay comunicacion con el puerto hc06
  if(Serial.available()) { //Comunicación proveniente del monitor serie
    hc06.write(Serial.read()); //Escribe los datos en el puerto hc06
  \mathbf{I}// Simulación del sensor
    pox.update(); // Actualiza el sensor
    Serial.print ("Heart rate:");
    Serial.print(pox.getHeartRate()); //Saca por pantalla el valor del pulso cardiaco
    hc06.print(pox.getHeartRate()); //Escribe el resultado del sensor en el puerto hc06
    delay(100);Serial.print ("bpm / SpO2:");
    Serial.print(pox.getSp02());
                                       //Saca por pantalla el valor de SpO2
    hc06.print(pox.getSp02());
                                        //Escribe el resultado del sensor en el puerto hc06
    delay(100);Serial.println("%");
```

```
\mathbf{I}
```
El diagrama de flujo que sigue este código es el mostrado en el punto 7.4 añadiendo la parte del envío vía bluetooth como se muestra en la *Figura 27*.

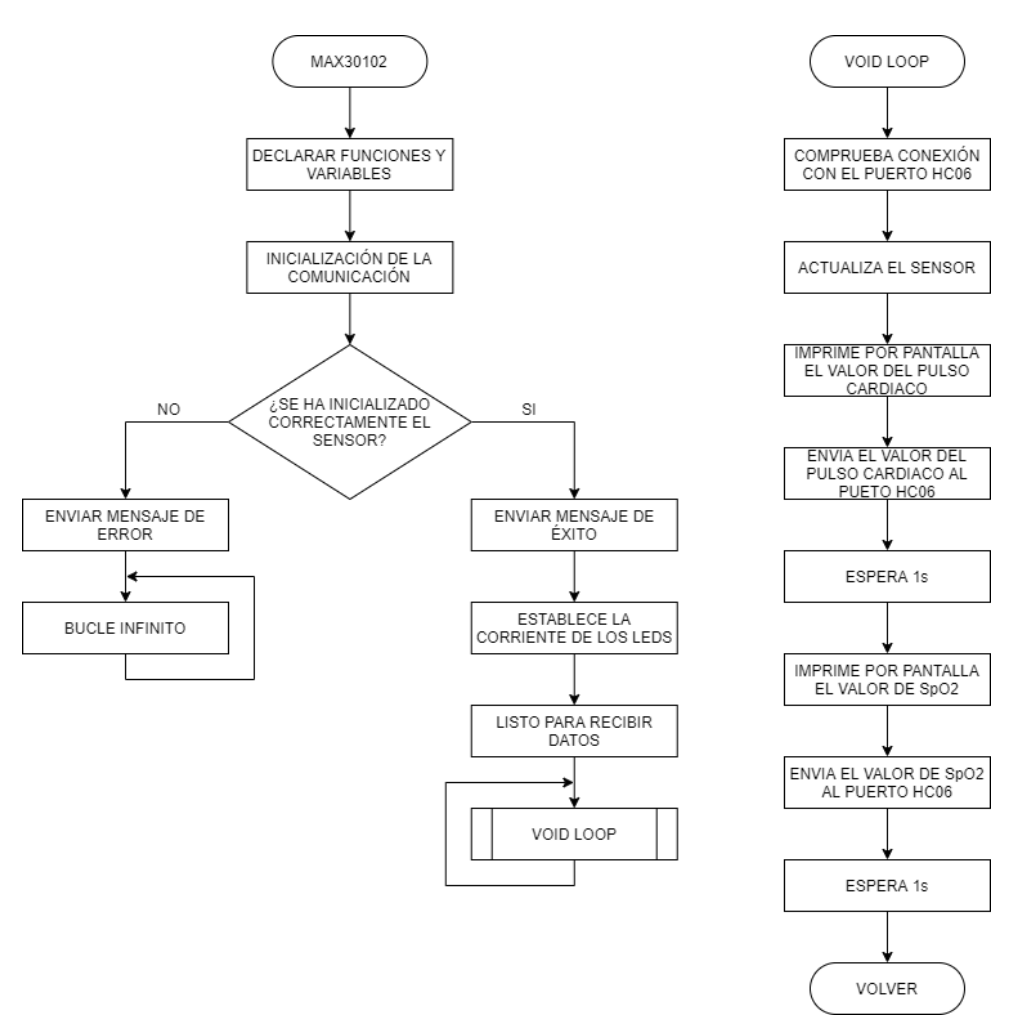

*Figura 27. Flujograma de ejecución del sistema completo*

### **9. CONCLUSIONES**

El objetivo del proyecto ha sido el diseño de un sistema para la detección de uno de los síntomas de la enfermedad COVID-19. Se ha fabricado un dispositivo para la monitorización continuada de la saturación de oxígeno en sangre de forma no invasiva utilizando un sensor pulsioximétrico dado que un descenso de O<sub>2</sub> es síntoma de la aparición del virus SARS-CoV-2.

Se han cumplido los principales objetivos que se marcaron al inicio del proyecto. Se ha diseñado un dispositivo portátil y de fácil uso para cualquier persona, es un dispositivo autónomo debido a la carga de la batería interna de 3.6 V utilizando un cargador de teléfono móvil común, presenta la inteligencia necesaria para el cálculo de la saturación de oxígeno en sangre y está dotado de un módulo bluetooth para enviar al móvil los datos registrados por el sensor. Se han utilizado componentes SMD normalizados de resistencias y condensadores para obtener la máxima miniaturización posible.

Se ha calculado la potencia disipada por las resistencias e integrados de la parte de la alimentación (véase ANEXO I) para visualizar el consumo del sistema completo. El coste total de los componentes del sistema completo es de 51.43 €.

### **10.LÍNEAS FUTURAS**

La continuación directa de este proyecto es la de verificación del código utilizado, ya que debido a las limitaciones de material no se ha podido probar el código propuesto. Por otra parte, gracias a que el código se ha desarrollado usando el software libre de *Arduino* (Budapest, HU) se puede modificar y mejorar con facilidad sin ningún coste adicional.

Aun cubriendo las necesidades explicadas en el apartado anterior, una de las metas de este trabajo que no se ha podido cumplir era la implementación del circuito sobre un sustrato textil o polímero para poder darle forma de pulsera. Si que se ha logrado realizar la miniaturización del sistema de cara a este objetivo.

Una de las líneas futuras más potentes es la de la creación de una aplicación móvil diferente a la utilizada en los ejemplos que sirva de almacenamiento de los datos generados por el sensor que posteriormente se suban a la nube de la base de datos del centro de salud del usuario para que el médico pueda consultar los datos de esa persona sin la necesidad de estar presente y pueda realizar un buen diagnóstico.

Como añadidos a la pulsera, la creación de una carcasa para proteger la electrónica y reducir el ruido provocado por la luz ambiente y la incorporación de una pantalla OLED para que el usuario pueda visualizar sus vitales sin necesidad de abrir la aplicación del móvil. Por otra parte, Aun con los cálculos de consumo realizados en el Anexo I, sería conveniente minimizar al máximo el consumo de todos los componentes del circuito.

# **11.REFERENCIAS**

- [1] Organización Mundial de la Salud, Preguntas y respuestas sobre la enfermedad por coronavirus (COVID-19) [https://www.who.int/es/emergencies/diseases/novel](https://www.who.int/es/emergencies/diseases/novel-coronavirus-2019/advice-for-public/q-a-coronaviruses)[coronavirus-2019/advice-for-public/q-a-coronaviruses](https://www.who.int/es/emergencies/diseases/novel-coronavirus-2019/advice-for-public/q-a-coronaviruses) (Accedido el 29/11/2020).
- [2] Niraj Sheroy, Rebecca Luchtel and Perminder Gulani, Considerations for target oxygen saturation in COVID-19 patients: are we under-shooting?, BMC Medicine 2020.
- [3] Dr. Luis Díaz Soto, Comparación de la saturación arterial de oxígeno por oximetría de pulso y gasometría arterial, Rev Cub Med Int Emerg 2003.
- [4] Francisco González Romero, Diseño e implementación de un pulsioxímetro reflexivo y estudio de su funcionamiento en diferentes zonas del cuerpo, Dpto. Teoría de la Señal y Comunicaciones. Universidad de Sevilla, 2019.
- [5] Department of Computer and Electrical Engineering, Université Laval, 1065 Avenue de la Médecine, Quebec, QC G1V 0A6, Canada: Source–Detector Spectral Pairing-Related Inaccuracies in Pulse Oximetry: Evaluation of the Wavelength Shift.
- [6] Profesor Antonio Herrera Escudero, Universidad Veracuzana: Ley de Bouguer-Lambert-Beer [https://www.uv.mx/personal/aherrera/files/2014/05/L.-Ley-de-Bouguer-Lambert-](https://www.uv.mx/personal/aherrera/files/2014/05/L.-Ley-de-Bouguer-Lambert-Beer-0.pdf)[Beer-0.pdf](https://www.uv.mx/personal/aherrera/files/2014/05/L.-Ley-de-Bouguer-Lambert-Beer-0.pdf) (Accedido el 30/11/2020).
- [7] Joé Maria Molero García, COVID-19. GdT de Enfermedades Infecciosas semFYC, SoMaMFyC. Actualizado: 24/03/2020
- [8] K. Kashish, M. Priya, P. Yadav, "Design of Low Power Pulse Oximeter for Early Detection of Hypoxemia", 2016 International Conference on Micro-Electronics and Telecommunication Engineering (ICMETE), pp. 600-605, Ghaziabad, 2016.
- [9] Maxim Integrated, High-Sensitivity Pulse Oximeter and Heart-Rate Sensor for Wereable Health, MAX30102 <https://datasheets.maximintegrated.com/en/ds/MAX30102.pdf> (Accedido 11/03/2021)
- [10] Luis Llamas, Ingeniería, informática y diseño, El bus I2C en Arduino. Actualizado: 18/05/20616 <https://www.luisllamas.es/arduino-i2c/> (Accedido el 11/03/2021)
- [11] Robots didácticos, Descripción y funcionamiento del Bus I2C [http://robots](http://robots-argentina.com.ar/didactica/descripcion-y-funcionamiento-del-bus-i2c/)[argentina.com.ar/didactica/descripcion-y-funcionamiento-del-bus-i2c/](http://robots-argentina.com.ar/didactica/descripcion-y-funcionamiento-del-bus-i2c/) (Accedido el 11/03/2021)
- [12] Olga Jiménez Ramal, Diseño de un pulsioxímetro de bajo coste y salida bluetooth. Escuela técnica superior de ingeniería informática. Universidad de málaga, Septiembre de 2019
- [13] Katja Urpalainen, Development of a fractional multi-wavelength pulse oximetry algorithm. Thesis submitted for examination for the degree of Master of Science in Technology. School of Electrical Engineering, 17/10/2011.
- [14] Praveen Aroul Sang-Soo Oak, How to Design Peripheral Oxygen Saturation  $(SpO<sub>2</sub>)$  and Optical Heart Rate Monitoring (OHRM) Systems Using the AFE4403. Texas Instruments, Application Report SLAA655 - March 2015
- [15] Sangeeta Bagha & Laxmi Shaw, A Real Time Analysis of PPG Signal for Measurement of SpO<sup>2</sup> and Pulse Rate. International Jaurnal of computer Applications (0975-8887), Volume 36-No, 11/12/2011
- [16] David Martín Sánchez, Diseño de un dispositivo para la detección del estrés a partir de la señal de fotopletismografía. Escuela técnica superior de ingeniería, Universidad de Sevilla.
- [17] Moraes JL, Rocha MX, Vasconcelos GG, Vasconcelos Filho JE, de Albuquerque VHC, Alexandria AR. Advances in Photopletysmography Signal Analysis for Biomedical Applications. Sensors (Basel). 2018 Jun 9;18(6):1894. doi: 10.3390/s18061894. PMID: 29890749; PMCID: PMC6022166.
- [18] Elgendi M, Norton I, Brearley M, Abbott D, Schuurmans D (2013) Systolic Peak Detection in Acceleration Photoplethysmograms Measured from Emergency Responders in Tropical Conditions. PLoS ONE 8(10): e76585. <https://doi.org/10.1371/journal.pone.0076585>
- [19] Pulsioxímetro profesional de dedo con onda pletismográfica y pantalla OLED, Quirumed Health & Beautty [https://www.quirumed.com/es/pulsioximetro-profesional-de-dedo-con](https://www.quirumed.com/es/pulsioximetro-profesional-de-dedo-con-onda-pletismografica-y-pantalla-oled.html)[onda-pletismografica-y-pantalla-oled.html](https://www.quirumed.com/es/pulsioximetro-profesional-de-dedo-con-onda-pletismografica-y-pantalla-oled.html) (Acedido 31/05/2021)
- [20] Analog Devices, PPG Optical Sensor Module with Integrated Red/IR Emitters and AFE, ADPD144RI [https://www.analog.com/media/en/technical-documentation/data](https://www.analog.com/media/en/technical-documentation/data-sheets/ADPD144RI.pdf)[sheets/ADPD144RI.pdf](https://www.analog.com/media/en/technical-documentation/data-sheets/ADPD144RI.pdf) (Acedido 01/06/2021)
- [21] Texas Instruments, Integrated Analog Front-End for Pulse Oximeters, AFE4490 [https://www.ti.com/lit/ds/symlink/afe4490.pdf?ts=1622477224186&ref\\_url=https%253A](https://www.ti.com/lit/ds/symlink/afe4490.pdf?ts=1622477224186&ref_url=https%253A%252F%252Fwww.google.com%252F) [%252F%252Fwww.google.com%252F](https://www.ti.com/lit/ds/symlink/afe4490.pdf?ts=1622477224186&ref_url=https%253A%252F%252Fwww.google.com%252F) (Acedido 01/06/2021)
- [22] Maxim Integrated, Best-in-Class Optical Pulse Oximeter and Heart-Rate Sensor for Wearable **MAX86140** Health, MAX86140 <https://datasheets.maximintegrated.com/en/ds/MAX86140.pdf> (Acedido 01/06/2021)
- [23] J. Kim, T. Lee, J. Kim and H. Ko, "Ambient light cancellation in photoplethysmogram application using alternating sampling and charge redistribution technique," 2015 37th Annual International Conference of the IEEE Engineering in Medicine and Biology Society (EMBC), 2015, pp. 6441-6444, doi: 10.1109/EMBC.2015.7319867.
- [24] NXP Semiconductors, UM10204 I<sup>2</sup>C-bus specification and user manual, Rev. 6 4 April 2014<https://www.nxp.com/docs/en/user-guide/UM10204.pdf> (Accedido 07/06/2021)
- [25] QORVO, 5V/2.4A Power Bank Solution ACT2813, Rev. January 2020 <https://www.qorvo.com/products/p/ACT2813> (Accedido 08/06/2021)
- [26] ATMEL, 8-bit AVR Microcontroller with 4/8/16/32k Bytes Programable Flash, ATmega328, Rev. Rev. 8271CS-AVR-08/10 [https://www.mouser.com/pdfdocs/gravitech\\_atmega328\\_datasheet.pdf](https://www.mouser.com/pdfdocs/gravitech_atmega328_datasheet.pdf) (Accedido 09/06/2021)
- [27] Arduino Pro Mini blueprint, Original Arduino Mini Design by Team Arduino. Date: 4/9/2014 <https://www.arduino.cc/en/uploads/Main/Arduino-Pro-Mini-schematic.pdf> (Accedido 09/06/2021)
- [28] Guangzhou HC Information Technology Co., Ltd. HC-06 Rev. 6/4/2011 [https://www.olimex.com/Products/Components/RF/BLUETOOTH-SERIAL-HC-](https://www.olimex.com/Products/Components/RF/BLUETOOTH-SERIAL-HC-06/resources/hc06.pdf)[06/resources/hc06.pdf](https://www.olimex.com/Products/Components/RF/BLUETOOTH-SERIAL-HC-06/resources/hc06.pdf) (Accedido 09/06/2021)
- [29] Texas instruments, MAX3232 3-V to 5.5-V Multichannel RS232 Line Driver/Reciver With ±15-kV ESD Protection. Rev. JUNE 2017 [https://www.ti.com/lit/ds/symlink/max3232.pdf?ts=1623307493585&ref\\_url=https%253A](https://www.ti.com/lit/ds/symlink/max3232.pdf?ts=1623307493585&ref_url=https%253A%252F%252Fwww.google.com%252F) [%252F%252Fwww.google.com%252F](https://www.ti.com/lit/ds/symlink/max3232.pdf?ts=1623307493585&ref_url=https%253A%252F%252Fwww.google.com%252F) (Accedido 09/06/2021)
- [30] International IOR Rectifier, IRLML6402PbF HEXFET® Power MOSFET. Rv. April 28, 2014<http://www.farnell.com/datasheets/1912232.pdf> (Accedido 10/06/2021)
- [31] FAIRCHILD SEMICONDUCTOR ®, PNP General Purpose Amplifier BSR16. Rev. July 2002<http://www.farnell.com/datasheets/2303858.pdf> (Accedido 10/06/2021)
- [32] Texas instruments, LM1086 1.5-A Low Dropout Positive Voltage Regulators, Rev. April 2015 [https://www.ti.com/lit/ds/symlink/lm1086.pdf?ts=1624515103738&ref\\_url=https%253A%](https://www.ti.com/lit/ds/symlink/lm1086.pdf?ts=1624515103738&ref_url=https%253A%252F%252Fwww.google.com%252F) [252F%252Fwww.google.com%252F](https://www.ti.com/lit/ds/symlink/lm1086.pdf?ts=1624515103738&ref_url=https%253A%252F%252Fwww.google.com%252F) (Accedido 09/06/2021)

# ANEXO I:

# Cálculo del consumo de potencia de la alimentación del circuito.

Para el cálculo del consumo de potencia de la parte de alimentación del circuito calcularemos la potencia disipada por las resistencias que lo forman y si es necesario o no el uso de radiadores en los circuitos integrados. Llamaremos  $P_{Rx}$  a la potencia que disipa la resistencia Rx.

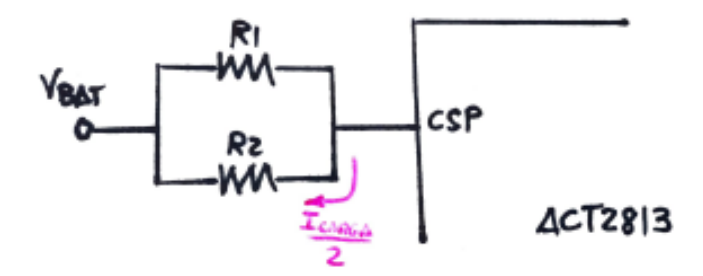

La potencia que disipan las resistencias R1 y R2  $(P_{R1}$  y  $P_{R2})$  es la multiplicación entre la corriente de carga media al cuadrado por el valor en ohmios de las resistencias. Mirando la hoja de características del integrado ACT2813 el caso peor es cuando la  $I_{CARGA} = 3 A$ .

$$
P_{R1} = P_{R2} = 50 \cdot 10^{-3} \cdot \left(\frac{3}{2}\right)^2 = 0.113 \, W \tag{25}
$$

Las resistencias R1 y R2 disiparán una potencia de  $0.113$  W por lo que serán resistencias de 1/4 W.

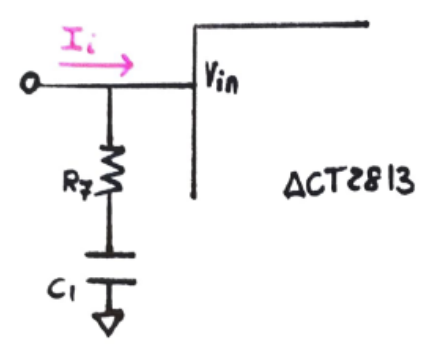

En el cálculo de  $P_{R7}$  observamos que la resistencia R7 esta en serie con un condensador que, teóricamente, impide el paso de la corriente por esa rama, por lo que la resistencia R7 no disipara potencia.

$$
P_{R7} = 2.7 \cdot (0)^2 = 0 \, W \tag{26}
$$

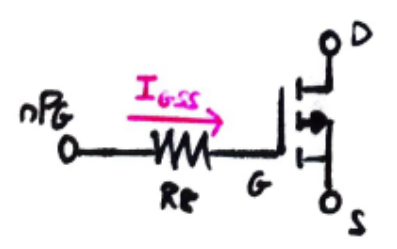

Para el cálculo de  $P_{R8}$  se necesita la corriente que entra en la puerta de MOSFET que nos proporciona el fabricante en su hoja de característica [30].

$$
I_{GSS} = 100 nA
$$
  
\n
$$
P_{R8} = 100 \cdot 10^3 \cdot (100 \cdot 10^{-9})^2 = 1 \cdot 10^{-9} W
$$
\n(27)

Como la corriente de puerta del MOSFET es tan pequeña, la resistencia prácticamente no disipa potencia por lo que con una potencia disipada nominal de 1/10 W sería suficiente.

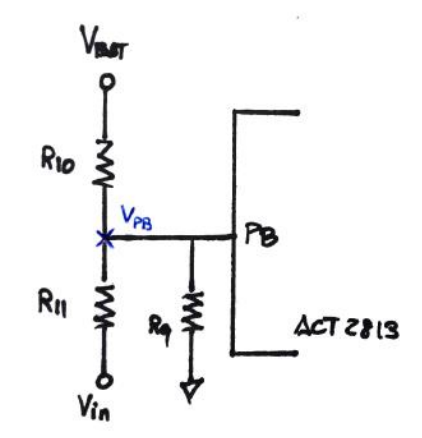

Para calcular la potencia que disipan las resistencias R9, R10 y R11 se necesita la tensión que tiene el pin PB. Para ello, aplicamos el teorema de Millman a la siguiente rama y sacamos que:

$$
V_{PB} = \frac{\frac{V_{BAT}}{R10} + \frac{V_{in}}{R11}}{\frac{1}{R10} + \frac{1}{R11}} = \frac{\frac{3.6}{100 \cdot 10^3} + \frac{5}{200 \cdot 10^3}}{\frac{1}{100 \cdot 10^3} + \frac{1}{200 \cdot 10^3}} = 4.067 V
$$
 (28)

Por lo tanto  $P_{R9}$ ,  $P_{R10}$  y  $P_{R11}$  se calculan de la forma:

$$
P_{R9} = \frac{(V_{PB} - 0)^2}{R9} = \frac{(4.067 - 0)^2}{100} = 0.165 \ W
$$
 (29)

$$
P_{R10} = \frac{(V_{PB} - V_{BAT})^2}{R10} = \frac{(4.067 - 3.6)^2}{100 \cdot 10^3} = 2.2 \cdot 10^{-6} W
$$
\n(30)

$$
P_{R11} = \frac{(V_{in} - V_{PB})^2}{R11} = \frac{(5 - 4.067)^2}{200 \cdot 10^3} = 4.35 \cdot 10^{-6} W
$$
\n(31)

Para el caso de la resistencia R9 sería necesario utilizar un valor normalizado de potencia de 1/6 W mientras que R10 y R11 con un valor de 1/10 W sería suficiente.

Análogamente al  $P_{R7}$ , la resistencia R13 no disipa potencia ya que teóricamente al tener in condensador en serie no circula corriente por ella.

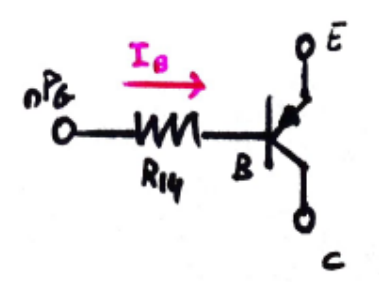

Para el cálculo de  $P_{R14}$  operamos igual que en  $P_{R8}$ , se necesita la corriente de base del BJT que nos proporciona el fabricante en su hoja de características [31].

$$
I_B = 50 nA
$$
  
\n
$$
P_{R14} = 200 \cdot 10^3 \cdot (50 \cdot 10^{-9})^2 = 5 \cdot 10^{-10} W
$$
\n(32)

Como la corriente de base del BJT es tan pequeña, la resistencia prácticamente no disipa potencia por lo que con una potencia disipada nominal de 1/10 W sería suficiente.

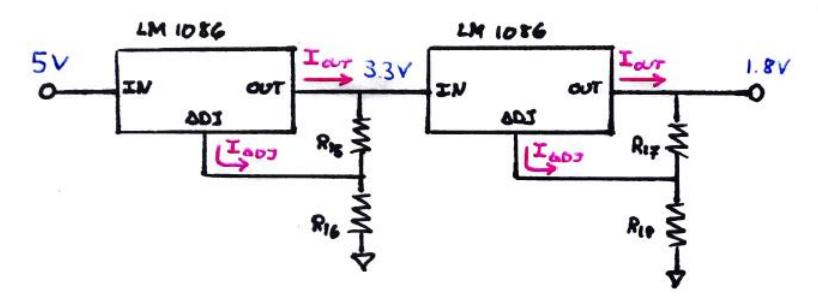

Para el cálculo del consumo de potencia de las resistencias diseñadas en los reguladores de tensión se necesita la corriente de salida del integrado LM1806 que nos proporciona el fabricante, así como la corriente de ajuste. En el caso peor, estas intensidades serán máximas:

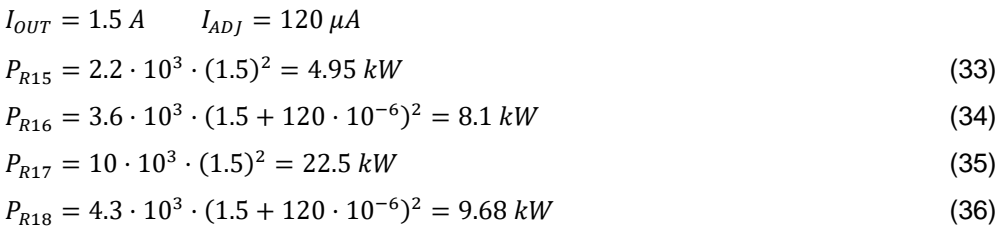

Finalmente calculamos la potencia que disipan los reguladores y si fuera necesario colocar un radiador. Para ello, multiplicamos la corriente de salida por la tensión que cae en el propio regulador:

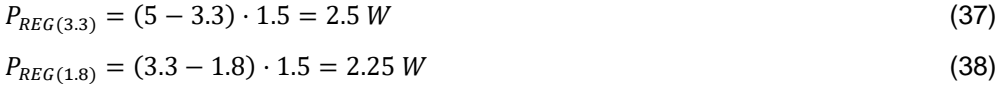

Según el fabricante, la potencia máxima que puede disipar el LM1806-ADJ es de 15 W por lo que no sería necesario el uso de radiadores.

Para poder calcular la potencia que disipan el resto de resistencias de la etapa de alimentación sería necesario conocer y analizar el interior del circuito integrado ACT2813, por ello el fabricante nos proporciona el valor de las resistencias, así como la potencia que disipa en su hoja de características. En la *Tabla 6* se muestra el valor de las resistencias y su potencia calculada.

| <b>ITEM</b>     | <b>VALOR</b>          | <b>POTENCIA</b><br><b>DISIPADA</b> | <b>POTENCIA DISIPADA</b><br><b>NORMALIZADA</b> |
|-----------------|-----------------------|------------------------------------|------------------------------------------------|
| R <sub>1</sub>  | 50 m $\Omega$         | 0.113 W                            | $1/8$ W                                        |
| R <sub>2</sub>  | 50 m $\Omega$         | 0.113 W                            | $1/8$ W                                        |
| R <sub>3</sub>  | 100 $k\Omega$         |                                    | $1/10$ W                                       |
| R4              | 48 k $\Omega$         |                                    | $1/10$ W                                       |
| R <sub>5</sub>  | $68 k\Omega$          |                                    | $1/10$ W                                       |
| R6              | $60.4 k\Omega$        |                                    | $1/10$ W                                       |
| R7              | $2.7 \Omega$          | 0 <sub>W</sub>                     | $1/8$ W                                        |
| R <sub>8</sub>  | 100 $k\Omega$         | $1.10^{9}$ W                       | $1/10$ W                                       |
| R <sub>9</sub>  | 100 $\Omega$          | 0.165 W                            | $1/6$ W                                        |
| <b>R10</b>      | 100 k $\Omega$        | $2.2 \cdot 10^{-6}$ W              | $1/10$ W                                       |
| <b>R11</b>      | $200 k\Omega$         | 4.36-10 <sup>-6</sup> W            | $1/10$ W                                       |
| <b>R12</b>      | 10 k $\Omega$         |                                    | $1/10$ W                                       |
| R <sub>13</sub> | 470 mΩ                |                                    | $1/4$ W                                        |
| <b>R14</b>      | $200 k\Omega$         | $5.10^{-10}$ W                     | $1/10$ W                                       |
| R <sub>15</sub> | $2.2 \text{ k}\Omega$ | 4.95 kW                            |                                                |
| <b>R16</b>      | $3.6 k\Omega$         | 8.1 kW                             |                                                |
| <b>R17</b>      | 10 $k\Omega$          | 22.5 kW                            |                                                |
| <b>R18</b>      | 4.3 k $\Omega$        | 9.68 kW                            |                                                |

*Tabla 6. Tabla resumen del consumo de las resistencias de la alimentación del sistema*

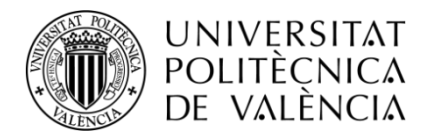

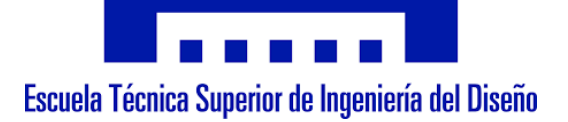

# DISEÑO Y DESARROLLO DE UN DISPOSITIVO ELECTRÓNICO DE UNO PERSONAL PARA LA MONITORIZACIÓN CONTINUADA DE LA SATURACIÓN DE OXÍGENO EN SANGRE

# **DOCUMENTO N.º 2: PLANOS**

# **ÍNDICE DE LOS PLANOS**

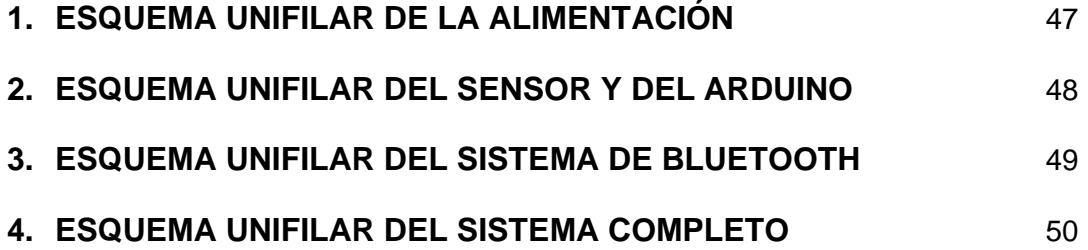

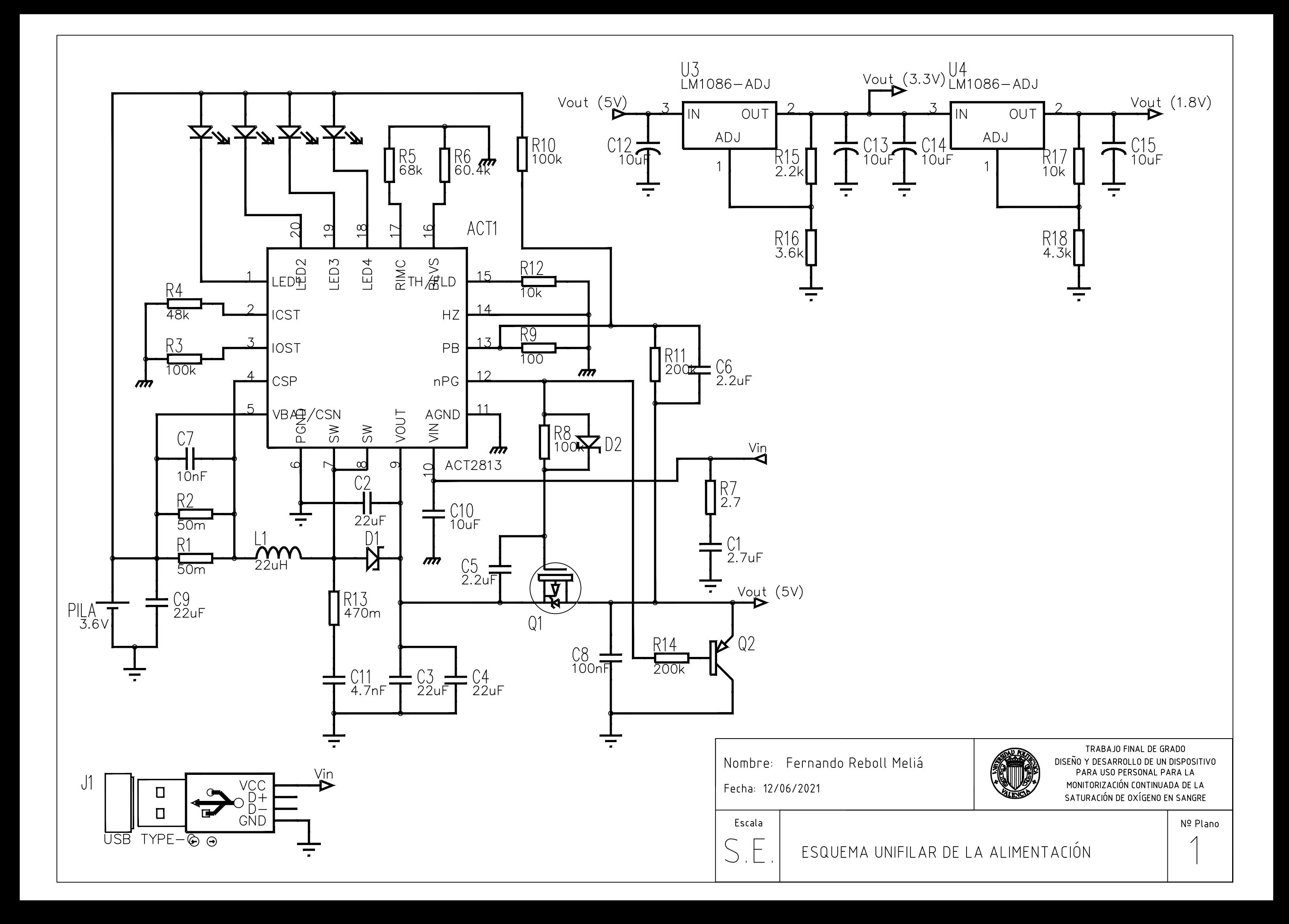

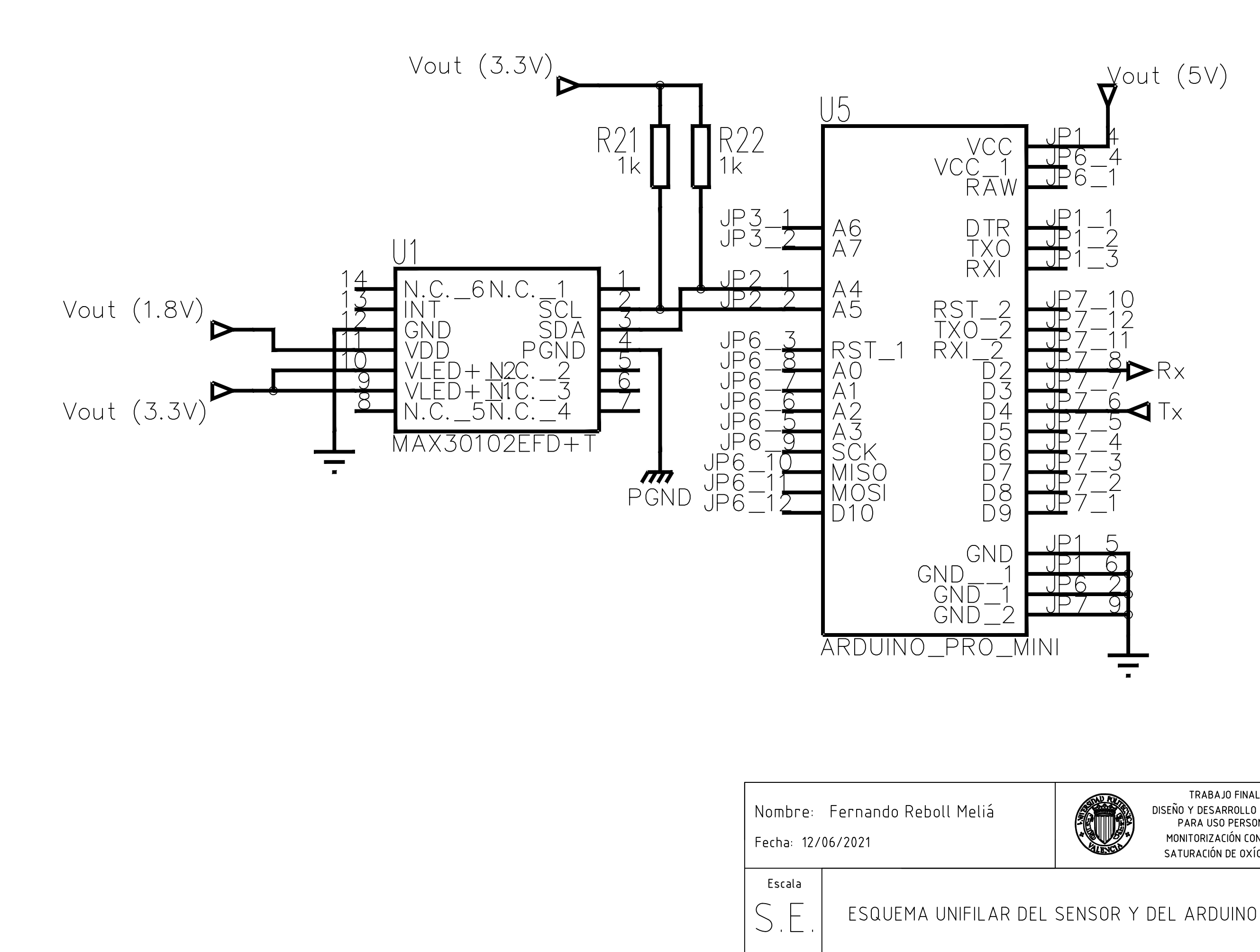

TRABAJO FINAL DE GRADO DISEÑO Y DESARROLLO DE UN DISPOSITIVO PARA USO PERSONAL PARA LA MONITORIZACIÓN CONTINUADA DE LA SATURACIÓN DE OXÍGENO EN SANGRE

Nº Plano

 $\sum$ 

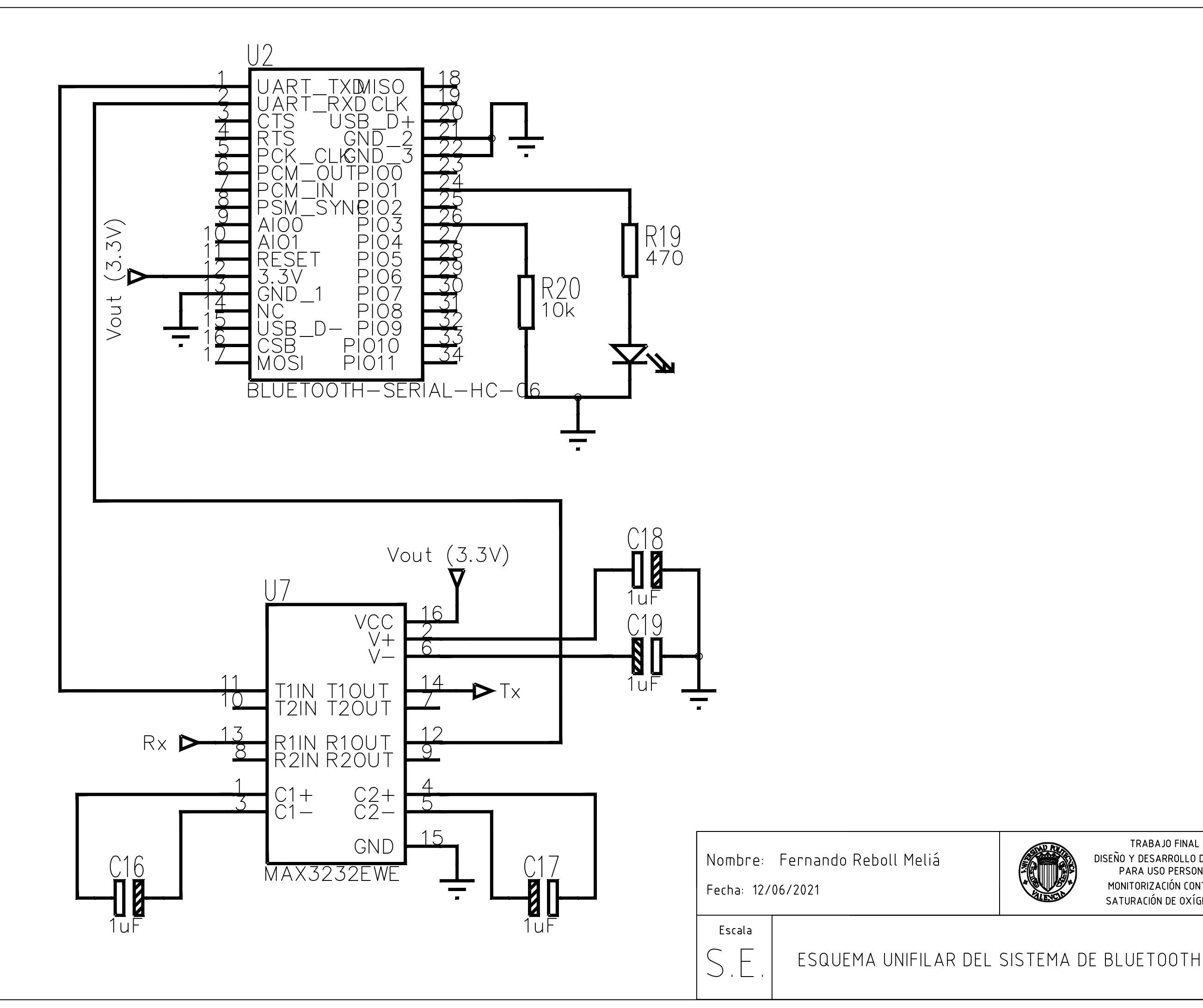

Nº Plano

 $\bigcup$ 

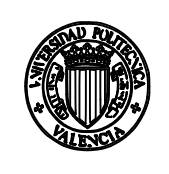

TRABAJO FINAL DE GRADO DISEÑO Y DESARROLLO DE UN DISPOSITIVO PARA USO PERSONAL PARA LA MONITORIZACIÓN CONTINUADA DE LA SATURACIÓN DE OXÍGENO EN SANGRE

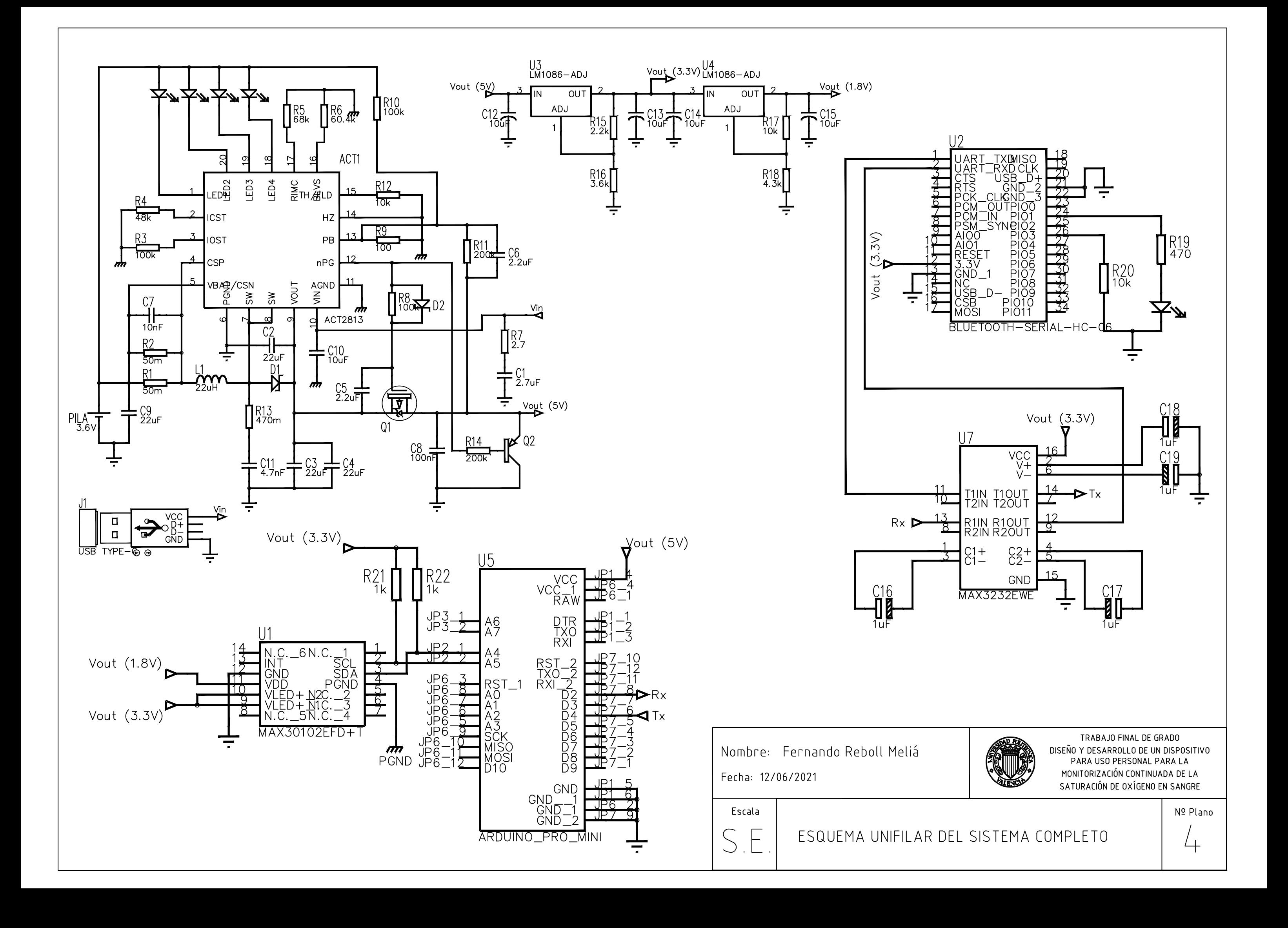

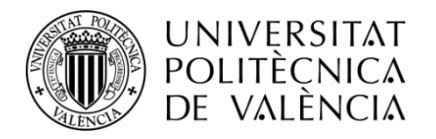

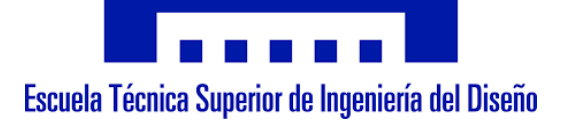

# DISEÑO Y DESARROLLO DE UN DISPOSITIVO ELECTRÓNICO DE UNO PERSONAL PARA LA MONITORIZACIÓN CONTINUADA DE LA SATURACIÓN DE OXÍGENO EN SANGRE

# **DOCUMENTO N.º 3: PLIEGO DE CONDICIONES**

# **ÍNDICE DEL PLIEGO**

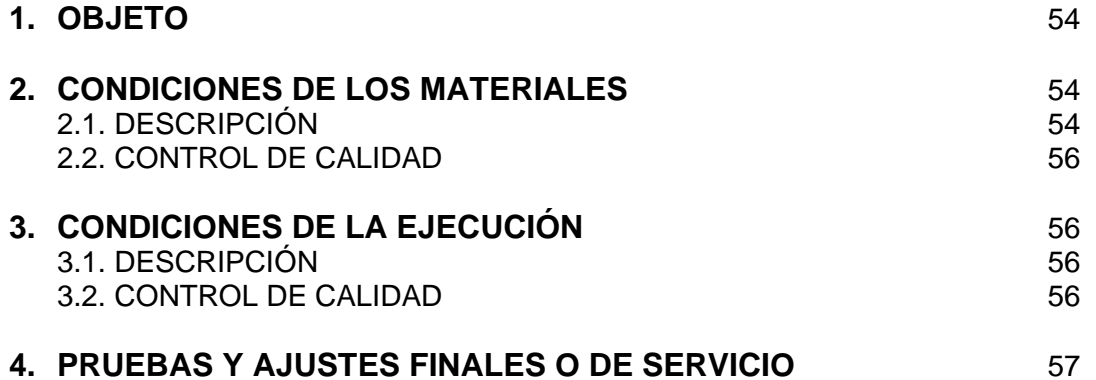

# **ÍNDICE DE TABLAS**

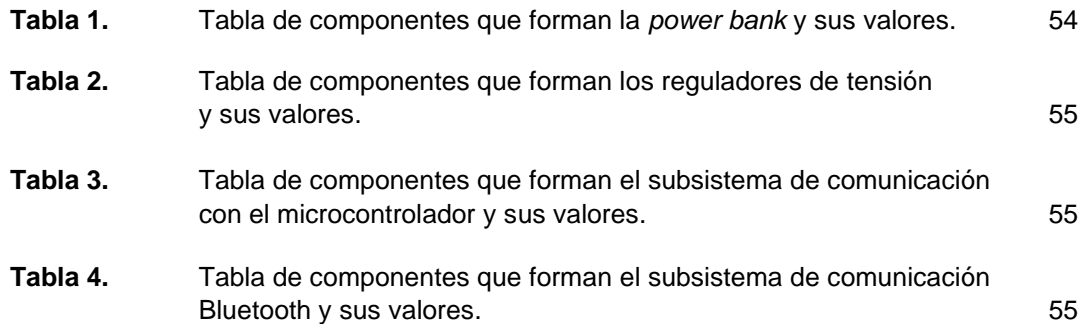

#### **1. OBJETO**

Este documento tiene como objeto fijar las condiciones técnicas mínimas que debe cumplir el diseño del pulsioxímetro para su uso, especificando los requisitos de los materiales, uso, fiabilidad y seguridad.

El ámbito de aplicación de este documento se extiende a todos los sistemas electrónicos, de hardware y de software que forman parte del dispositivo. En determinados supuestos se podrán adoptar, por la propia naturaleza de este o del desarrollo tecnológico, soluciones diferentes a las exigidas en este documento, siempre que quede suficientemente justificada su necesidad y que no impliquen una disminución de las exigencias mínimas de calidad especificadas en el mismo.

# **2. CONDICIONES DE LOS MATERIALES 2.1. DESCRIPCIÓN**

El producto desarrollado es un sistema de monitorización de la saturación de oxígeno en la sangre del paciente. El sistema está formado por 3 subsistemas: El subsistema de alimentación, el de comunicación con el microcontrolador y el de comunicación bluetooth. Todas las resistencias y condensadores utilizados en este proyecto son de tipo SMD.

#### • **SUBSISTEMA 1: Alimentación**

El subsistema de alimentación está constituido principalmente por una *power bank* y por dos reguladores de tensión encargados de proporcionar toda la alimentación necesaria al sistema.

La *power bank* está formada por un total de 14 resistencias, 11 condensadores, 6 diodos (4 de ellos LED), una bobina, una pila, 2 transistores, un circuito integrado y una entrada USB tipo C. En la *Tabla 1* se muestran los valores de todos los componentes que conforman la *power bank*.

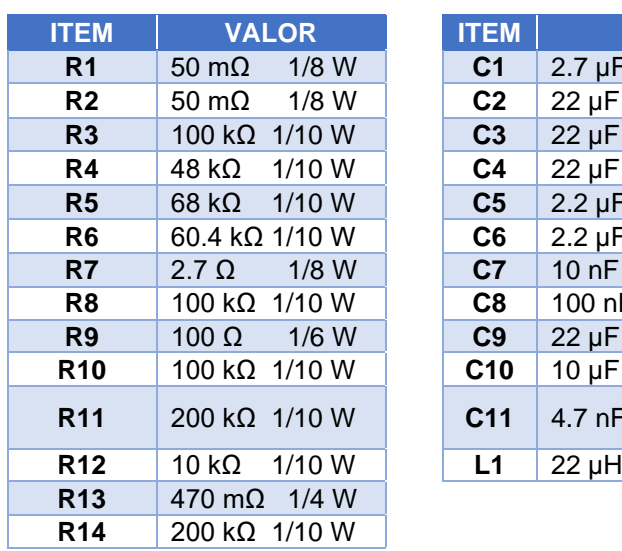

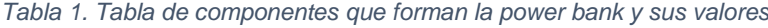

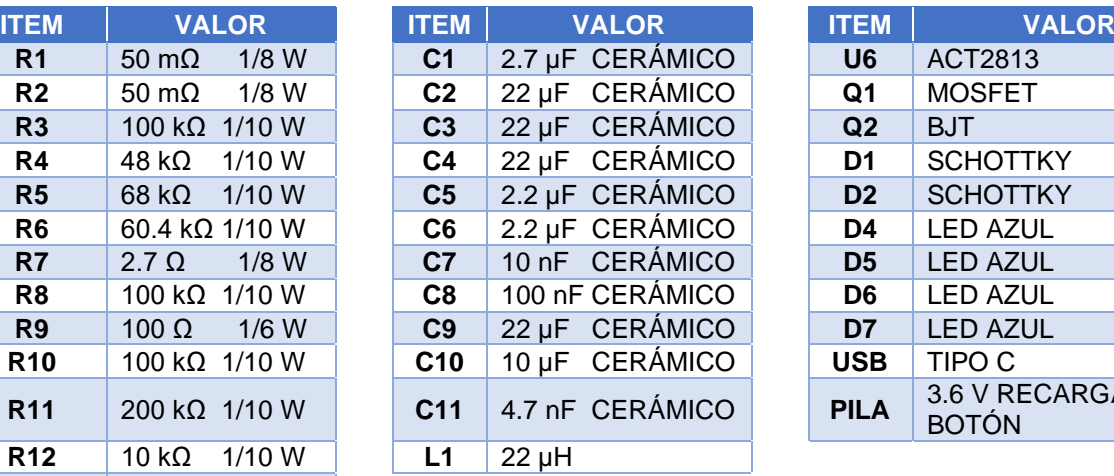

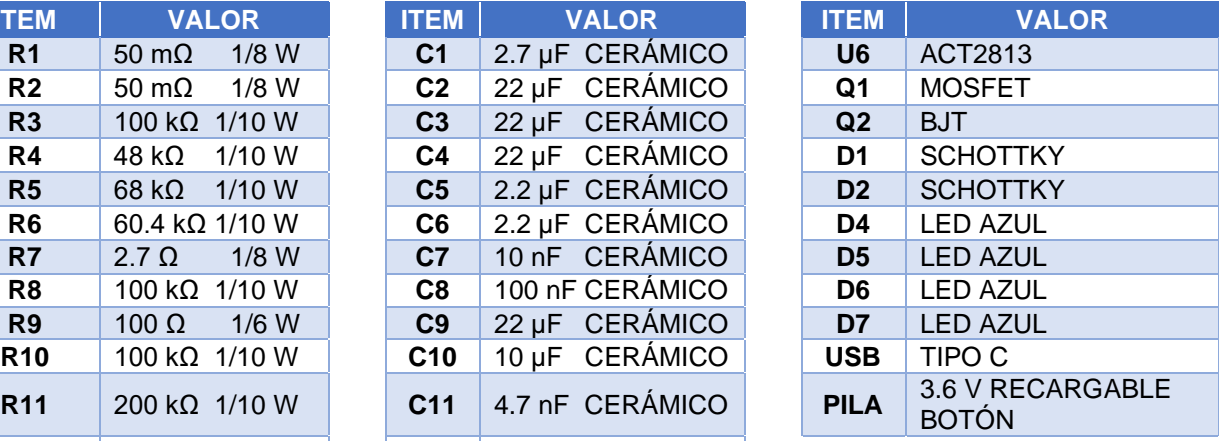

Los reguladores estas formados por un total de 4 resistencias, 4 condensadores y 2 circuitos integrados que hacen de regulador. La *Tabla 2* recoge los valores utilizados de resistencias y condensadores.

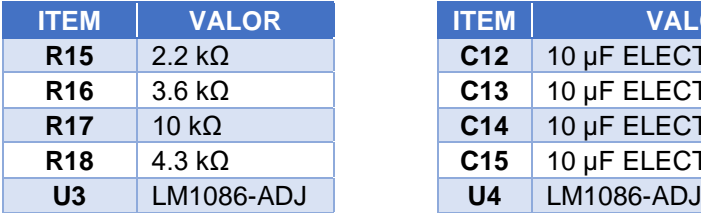

| <b>ITEM</b>     | <b>VALOR</b>          | <b>ITEM</b>     | <b>VALOR</b>        |
|-----------------|-----------------------|-----------------|---------------------|
| <b>R15</b>      | $2.2 \text{ k}\Omega$ | C <sub>12</sub> | 10 µF ELECTROLÍTICO |
| R <sub>16</sub> | $3.6 k\Omega$         | C <sub>13</sub> | 10 µF ELECTROLÍTICO |
| <b>R17</b>      | 10 k $\Omega$         | C <sub>14</sub> | 10 µF ELECTROLÍTICO |
| <b>R18</b>      | $4.3 k\Omega$         | C <sub>15</sub> | 10 µF ELECTROLÍTICO |
| U <sub>3</sub>  | <b>LM1086-ADJ</b>     | U <sub>4</sub>  | <b>LM1086-ADJ</b>   |

*Tabla 2. Tabla de componentes que forman los reguladores de tensión y sus valores*

### • **SUBSISTEMA 2: Comunicación con el microcontrolador**

El subsistema de comunicación con el µC está formado por el sensor MAX30102, la placa de Arduino y las resistencias de PULL-UP utilizadas en la comunicación I2C entre los dos circuitos integrados. La *Tabla 3* recoge los valores utilizados en este subsistema.

*Tabla 3. Tabla de componentes que forman el subsistema de comunicación con el microcontrolador y sus valores*

| <b>ITEM</b> | <b>VALOR</b>          |
|-------------|-----------------------|
| <b>R21</b>  | 2.2 kO                |
| R22         | $3.6 \text{ k}\Omega$ |
| U1          | MAX30102              |
| U5          | ARDUINO PRO MINI      |

#### • **SUBSISTEMA 3: Comunicación Bluetooth**

El subsistema de comunicación Bluetooth está formado por el módulo HC-06, el integrado MAX3232, 4 condensadores electrolíticos, 2 resistencias y un LED. La *Tabla 4* recoge los valores utilizados en este subsistema.

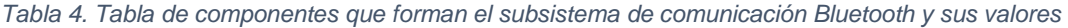

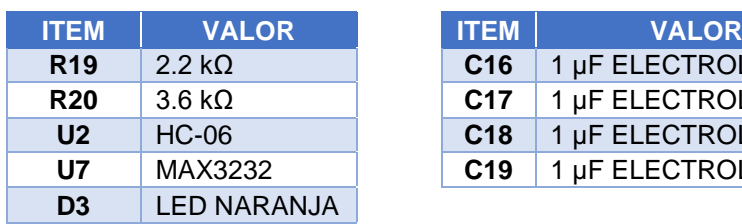

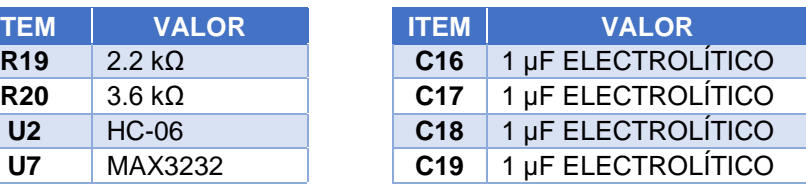

## **2.2. CONTROL DE CALIDAD**

El control de calidad se realizará en un laboratorio de electrónica. Se realiza una PCB del circuito completo para su testeo y se añadirán puntos de prueba para poder conectar el multímetro de formas sencilla.

Los puntos de prueba estarán repartidos por la placa de la siguiente forma:

- En la entrada USB del sistema de alimentación.
- En la salida del sistema de alimentación.
- En el terminal positivo de la pila recargable de 3.6 V.
- En las salidas de los rectificadores.
- En las alimentaciones de todos los circuitos integrados.
- En las diferentes masas del circuito (3).

# **3. CONDICIONES DE LA EJECUCIÓN 3.1. DESCRIPCIÓN**

La ejecución del sistema engloba el testeo del circuito completo, para ello se utiliza un multímetro para medir tensiones en las puntas de prueba añadidas en la PCB y una fuente de alimentación externa si fallase la alimentación general del sistema y poder comprobar las diferentes zonas por separado. El orden que se sigue para el testeo completo es el siguiente:

- 1. Multímetro en modo continuidad para comprobar si todos los componentes están soldados y conectados entre si correctamente.
- 2. Multímetro en modo tensión continua para comprobar si el circuito se alimenta correctamente utilizando el USB tipo C.
- 3. Comprobar si la batería de 3.6 V se carga y se descarga correctamente.
- 4. Comprobar todas las tensiones de salida del subsistema de alimentación y si llegan correctamente a alimentar los diferentes integrados del circuito.

### **3.2. CONTROL DE CALIDAD**

El control de calidad se basa en la verificación de los resultados obtenidos en el testeo y compararlos con los teóricos.

- El circuito tiene que estar alimentado correctamente a 5 V utilizando el USB tipo C.
- La pila tiene que cargarse y descargarse 3.6 V correctamente.
- La salida de la primera etapa de la alimentación y la entrada del primer rectificador de tensión tiene que ser de 5 V.
- Tienen que haber 3.3 V en la punta de prueba que hay entre los dos rectificadores y 1.8 V a la salida del segundo rectificador.
- El sensor tiene que estar correctamente alimentado a 3.3 V y sus LEDs a 1.8 V.
- La placa de Arduino tiene que estar alimentada a 5 V y el protocolo I<sup>2</sup>C a 3.3 V.
- Los dos circuitos integrados del módulo HC-06 tienen que estar alimentados a 3.3 V

# **4. PRUEBAS Y AJUSTES FINALES O DE SERVICIO**

Al comprobar todas las tensiones en la placa de testeo, se prueba el funcionamiento del sensor en diferentes situaciones. Se prueba el sensor en diferentes tonos de piel, en entornos húmedos para simular el sudor de la persona, se colocará el sensor en diferentes posiciones para observar que se registra correctamente el resultado y se comprobara las medidas del sensor a diferentes temperaturas.

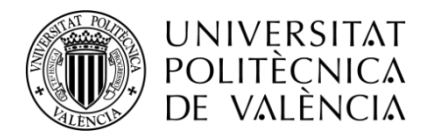

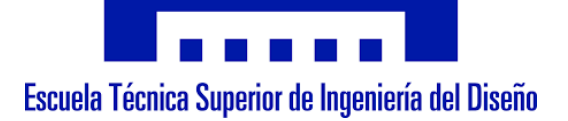

# DISEÑO Y DESARROLLO DE UN DISPOSITIVO ELECTRÓNICO DE UNO PERSONAL PARA LA MONITORIZACIÓN CONTINUADA DE LA SATURACIÓN DE OXÍGENO EN SANGRE

# **DOCUMENTO N.º 4: PRESUPUESTO**

# **ÍNDICE DEL PRESUPUESTO**

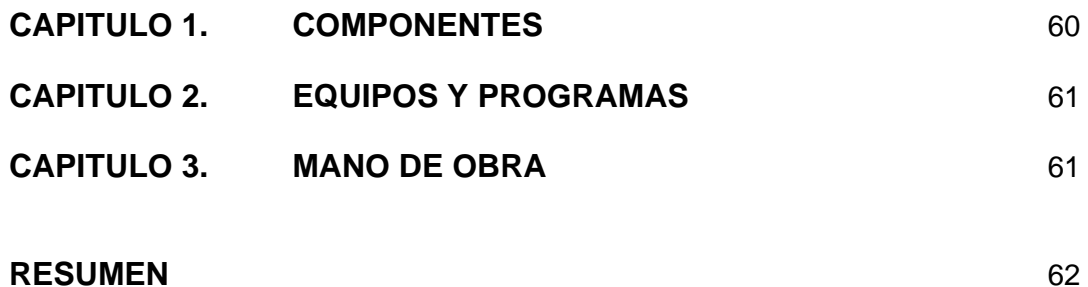

# **PRESUPUESTO TRABAJO FINAL DE GRADO**

**T**Í**TULO:** Diseño y desarrollo de un dispositivo para uso personal para la monitorización continuada de la saturación de oxígeno en sangre.

**AUTOR:** Fernando Reboll Meliá

**FECHA:** 13 de Junio de 2021

# **CAP**Í**TULO 1: COMPONENTES**

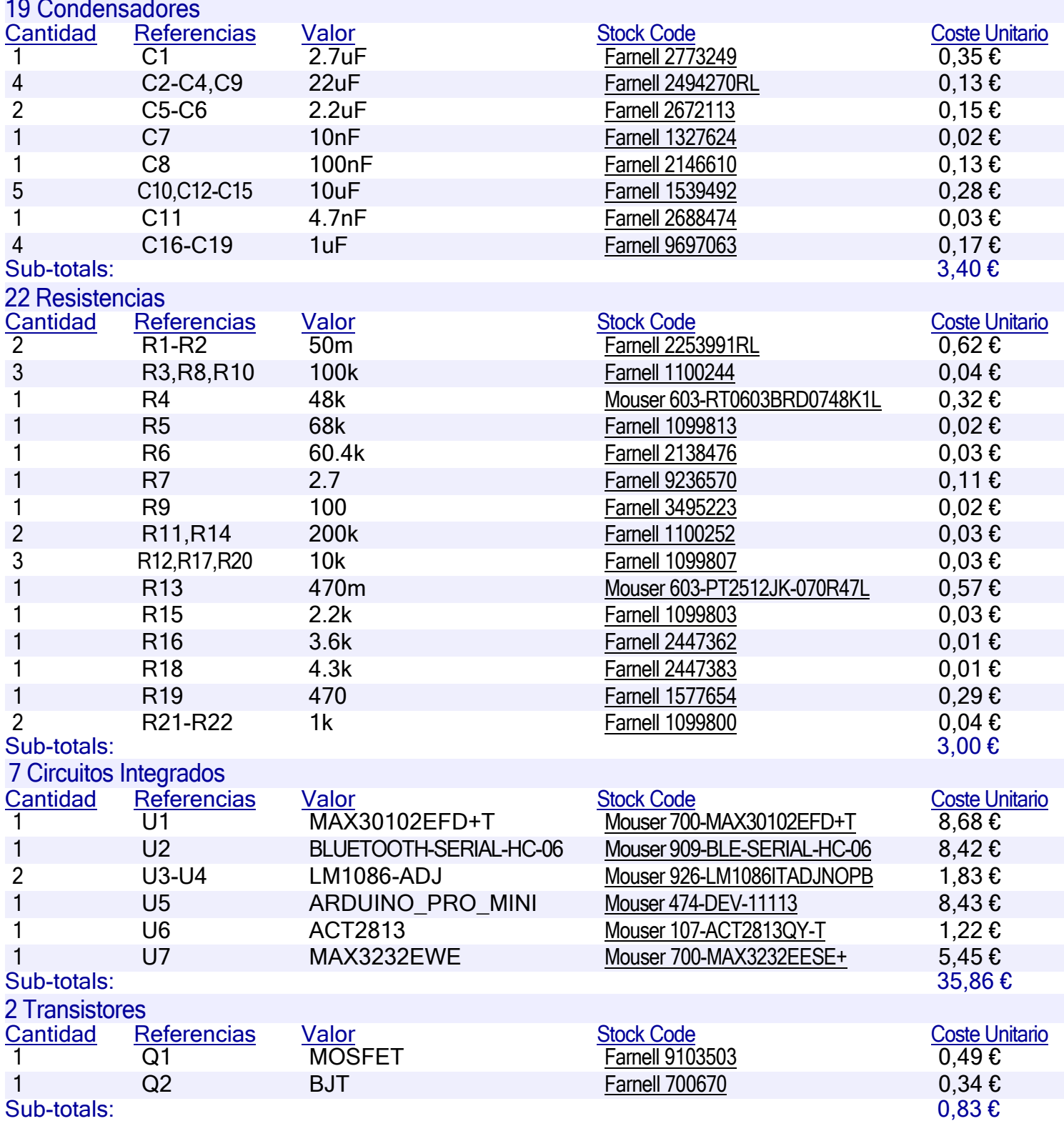

![](_page_61_Picture_321.jpeg)

# TOTALS:  $51,43 \text{ }\epsilon$

# **CAP**Í**TULO 2: EQUIPOS Y PROGRAMAS**

![](_page_61_Picture_322.jpeg)

#### TOTAL:  $513,66 \text{ } \epsilon$ 513,66€

# **CAP**Í**TULO 3: MANO DE OBRA**

![](_page_61_Picture_323.jpeg)

 $\mathsf{TOTAL:}\qquad \qquad \mathsf{4000,00}\,\mathsf{6}$ 

![](_page_62_Picture_80.jpeg)

*13 de Junio de 2021*

El presupuesto de este trabajo es de seis mil quinientos setenta y tres euros con veintiocho céntimos